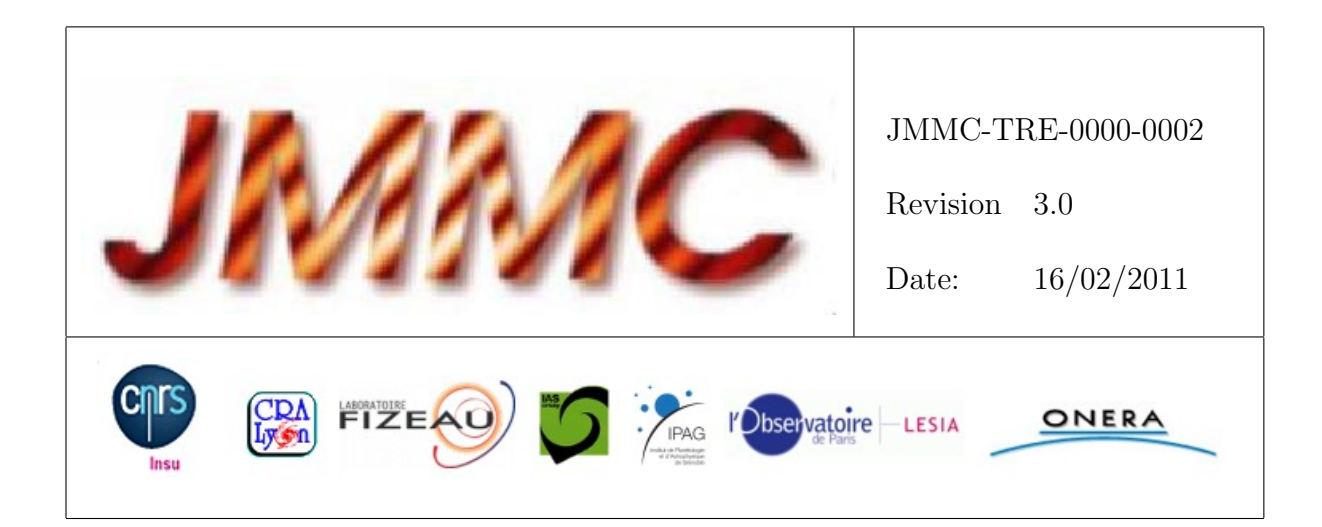

# JMMC

# RAPPORT D'ACTIVITÉ 2007-2010 PROSPECTIVE 2011-2014

## Authors:

Alain Chelli <Alain.Chelli@obs.ujf-grenoble.fr> — LAOG Daniel Bonneau <Daniel.Bonneau@obs-azur.fr> — OCA-GEMINI Gilles Duvert  $\leq$ Gilles.Duvert@obs.ujf-grenoble.fr>  $-$  LAOG Isabelle Tallon-Bosc <bosc@obs.univ-lyon1.fr> — CRAL Fabien Malbet <Fabien.Malbet@obs.ujf-grenoble.fr> — LAOG Eric Thiébaut  $\langle$ thiebaut@obs.univ-lyon1.fr> — CRAL Olivier Chesneau  $\langle$ Olivier.Chesneau@obs-azur.fr>  $\sim$  OCA Martin Vannier  $\leq$ martin.vannier@unice.fr> — OCA

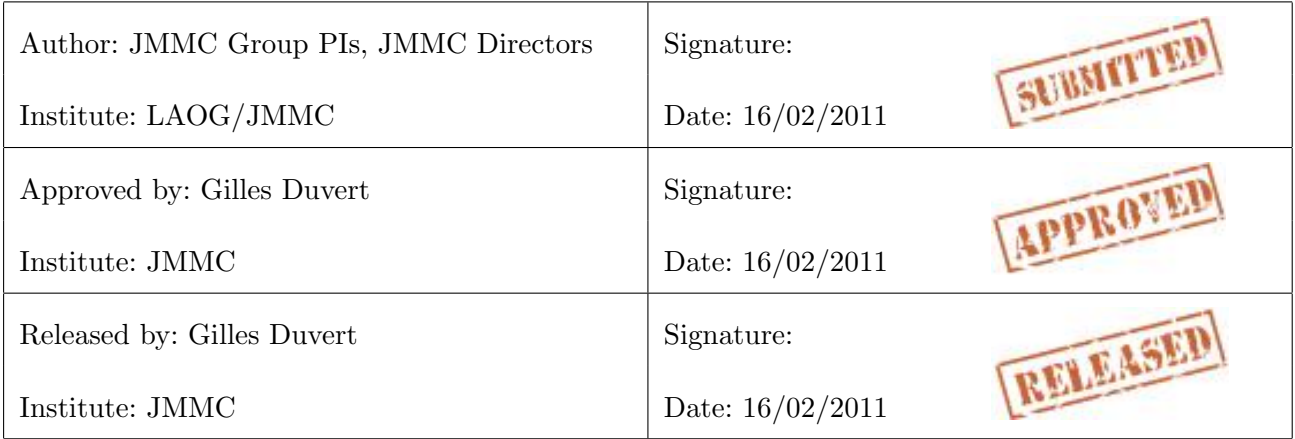

## Change record

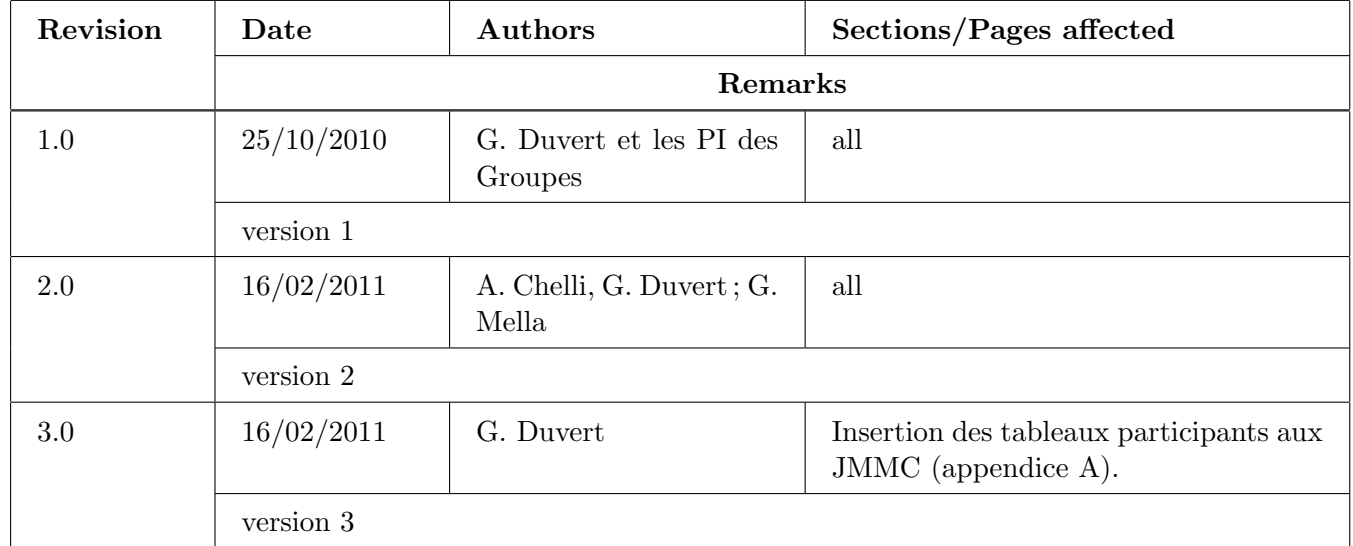

## Table des matières

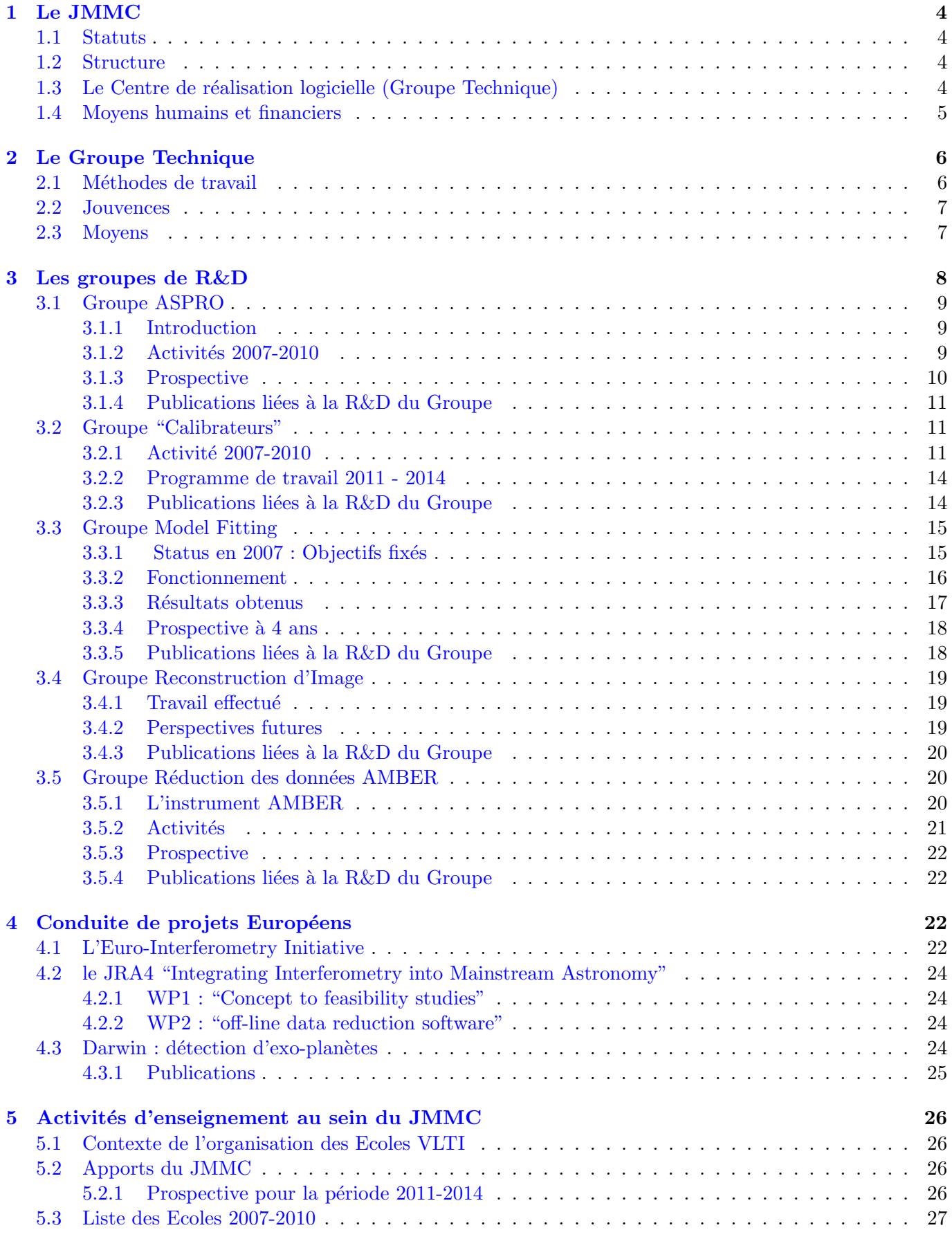

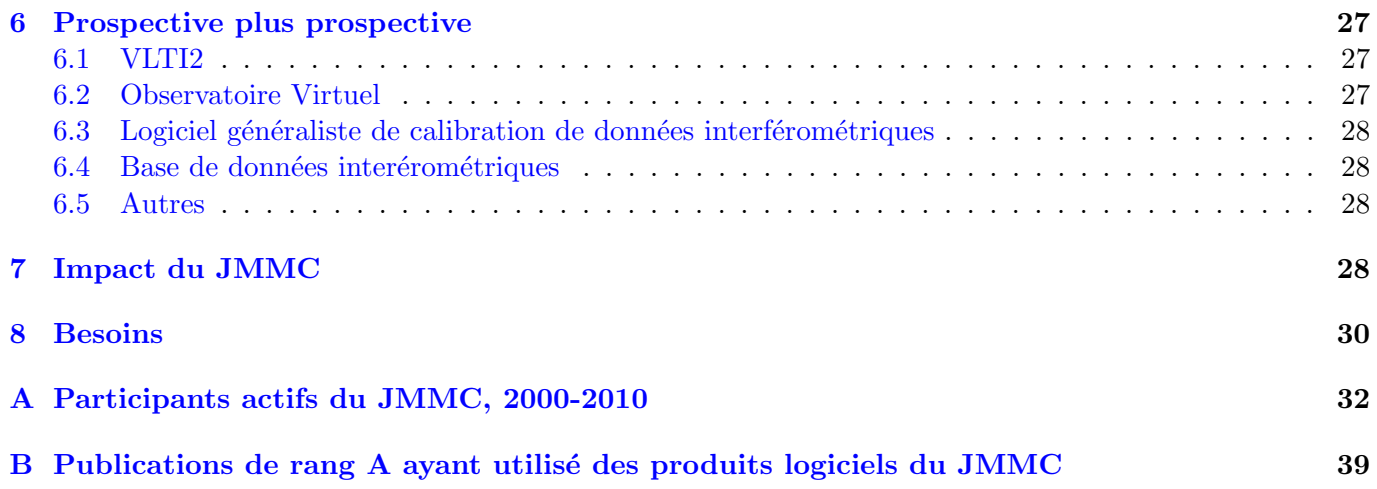

## [Liste des tableaux](#page-32-0)

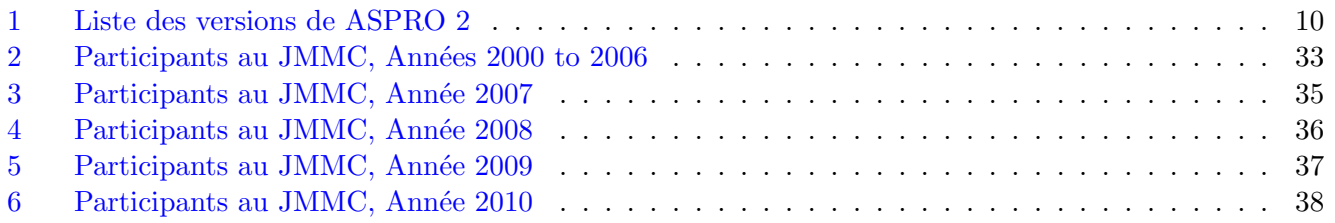

## T[able des figures](#page-37-0)

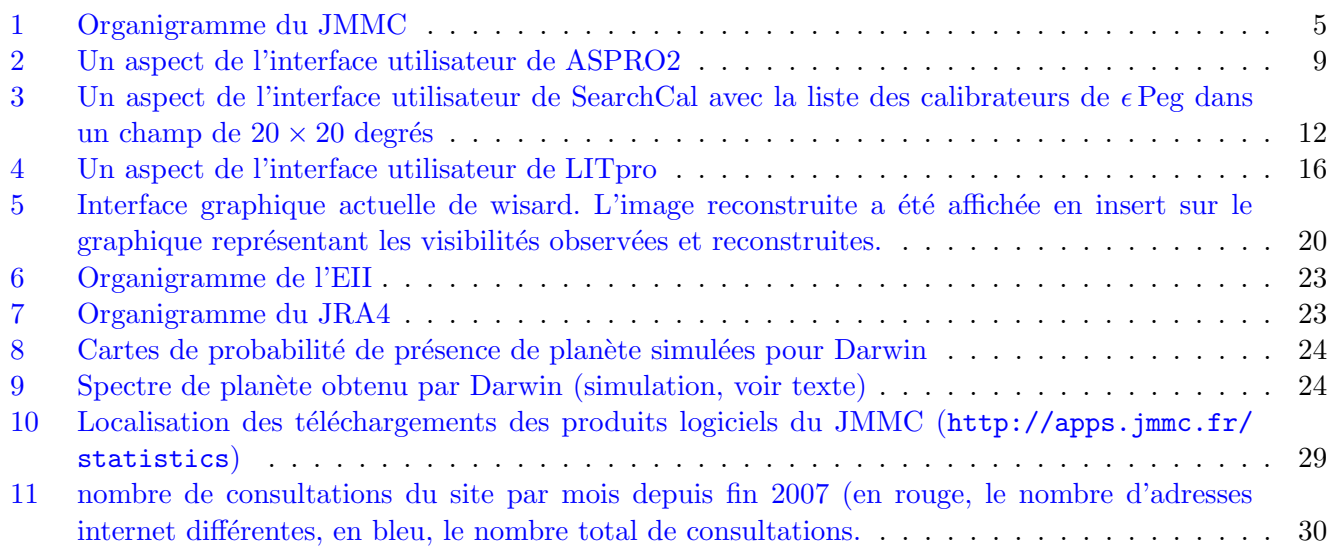

## 1 Le JMMC

<span id="page-4-0"></span>Le Centre Jean-Marie Mariotti a été creé par l'INSU en septembre 2000 sous l'impulsion des Observatoires de la Côte d'Azur et de Grenoble. La mission du JMMC est d'unir et de coordonner les efforts français afin de fournir aux utilisateurs les logiciels nécessaires à une exploitation optimale de l'interférométrie. Plus pr´ecis´ement, l'objectif est de d´evelopper, produire et maintenir les logiciels pour l'exploitation et le suivi des nouveaux instruments, en particulier le VLTI (mais pas uniquement), mais aussi de stimuler la formation académique.

## 1.1 Statuts

<span id="page-4-1"></span>En 2001, le JMMC a été inscrit par la CSA dans la liste des centres nationaux et internationaux de traitement et d'archivage reconnus parmi les services d'observation de l'INSU. De 2003 `a 2010, le JMMC a fonctionné dans le cadre du GdR 2596.

## 1.2 Structure

<span id="page-4-2"></span>Le JMMC (voir l'organigramme de la Figure 1) est un réseau de 6 Laboratoires partenaires doté d'un centre de r´ealisation logicielle localis´e au LAOG, d'un Conseil Scientifique et d'un Bureau. Les Laboratoires partenaires sont :

- CRAL (Observatoire de Lyon)
- FIZEAU (Observatoire de la Cˆote d'azur)
- IAS (Institut d'Astrophysique Spatiale, Saclay)
- LAOG (Observatoire de Grenoble)
- LESIA (Observatoire de Paris)
- ONERA (Chatillon)

Le JMMC est piloté par un Directeur (Alain Chelli, LAOG) nommé par l'INSU. Celui-ci est chargé de mettre en oeuvre les objectifs fixés par le Conseil Scientifique, il représente le JMMC au niveau national et international et en gère ses ressources financières. Pour faire face à la complexité croissante des tâches de réalisation logicielle, il est aussi piloté par un Directeur Scientifique (Gilles Duvert, LAOG) qui assure le suivi des projets, nomme les chefs projets et rapporte devant le CS.

Le Conseil Scientifique définit la politique scientifique du JMMC, sélectionne et suit les projets, définit et évalue les services d'observation. Le CS est composé de : M. Ollivier (IAS), A. Chelli (Directeur, LAOG), O. Chesneau (Science), F. Genova (ASOV), J.F. Gonzalez (CRAL), P. Kervella (LESIA), B. Lopez (FIZEAU), F. Malbet (LAOG), D. Mourard (ASHRA), L. Mugnier (ONERA).

Le Bureau avalise et assure le suivi des conventions, vérifie l'adéquation des besoins et des moyens et approuve les rapports d'activité. Le bureau est composé de : T. Appourchaux (IAS), P. Drossart (LESIA), A. Ferrari (FIZEAU), B. Guiderdoni (CRAL), J.M Hameury (INSU), D. Mourard (ASHRA), J.L. Monin (LAOG), V. Michaud (ONERA).

## 1.3 Le Centre de réalisation logicielle (Groupe Technique)

<span id="page-4-3"></span>Les projets du centre sont essentiellements des projets de réalisation d'instruments logiciels, mis en oeuvre, coordonnés, réalisés, distribués et maintenus par le groupe technique. Les réalisations se font sous la direction d'un chef projet en lien avec les groupes de R&D associés, à partir du code réalisé par ces derniers. Les produits logiciels sont mis à la disposition de la communauté astrophysique, soit par téléchargement, soit par la mise en place de services web. Le Centre fournit aussi une assistance utilisateurs, des didacticiels et des serveurs de documentation. Il a mis en place, maintient et d´eveloppe tous les services informatiques

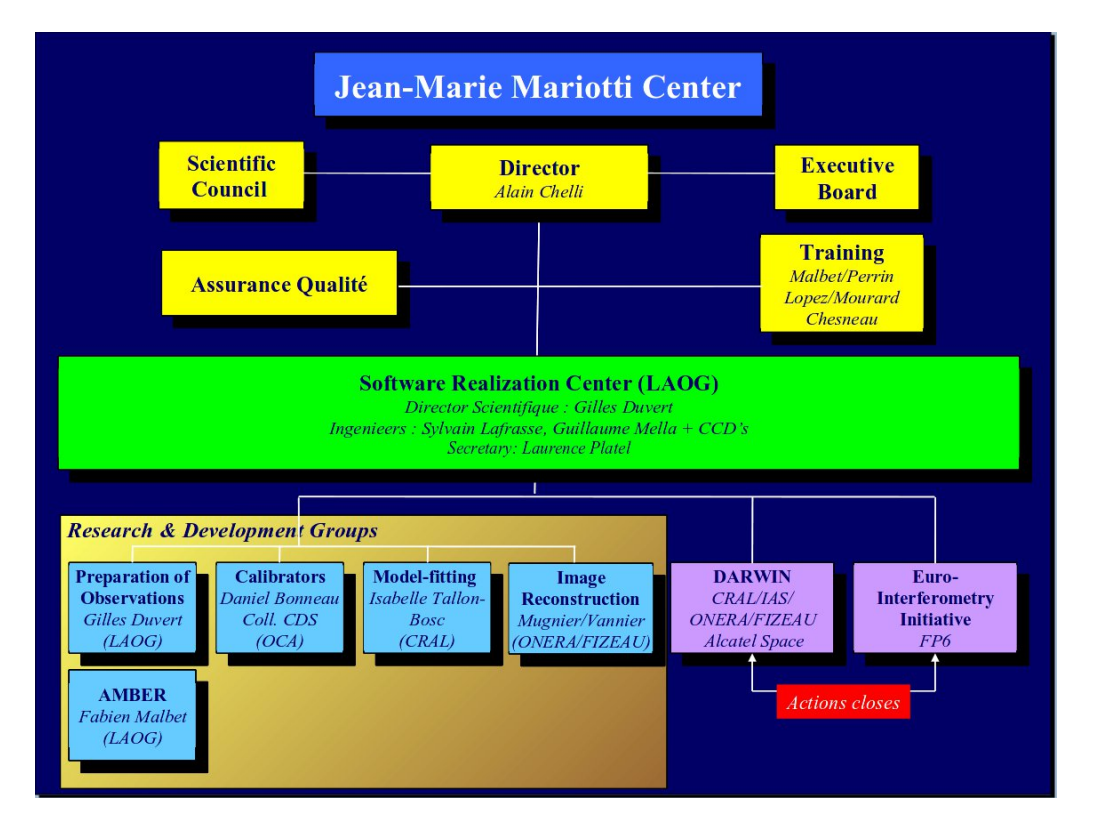

<span id="page-5-1"></span>Fig. 1 – Organigramme du JMMC

distribués liés à la gestion et à la réalisation des projets du JMMC (http ://jmmc.fr) et du projet européen JRA4 d'Opticon (http ://eii-jra4.ujf-grenoble.fr).

## 1.4 Moyens humains et financiers

<span id="page-5-0"></span>Une vingtaine de chercheurs des laboratoires partenaires contribuent aux projets du JMMC, soit l'équivalents de 3 à 4 hommes. an dont 1.8 en tâches de service en moyenne. Ces dernières, essentiellement réparties dans les laboratoires FIZEAU et LAOG, sont :

- D. Bonneau (FIZEAU) : PI du groupe calibrateurs (jusqu'à fin 2010)
- O. Chesneau : Ecoles VLTI, WG Model Fitting, WG Bad Calibrators
- A. Domiciano : WG Model Fitting
- F. Millour : WG Amber DRS
- D. Mourard : WG Calibrateurs, WG Model Fitting, WG ASPRO2
- H. Beust (LAOG) : Support utilisateurs, Catalogues
- A. Chelli : Dr, WG Amber DRS
- X. Delfosse : WG Calibrateurs
- G. Duvert : DS, PI ASPRO(2), Amber DRS

Le groupe technique est actuellement composé de 2 ingénieurs permanents, Guillaume Mella (PM, IR) et Sylvain Lafrasse (IE) et d'un

CDD, Laurent Bourgès. L'évolution des moyens ITA de 2007 à 2010 est résumée dans le tableau suivant :

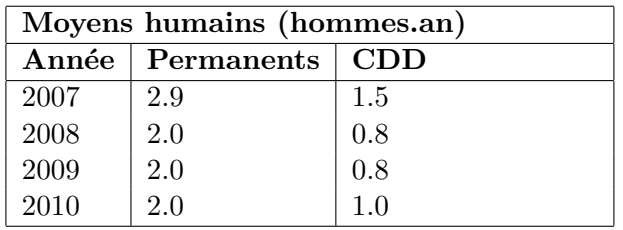

Depuis sa création, les resources financières du JMMC ont été les suivantes :

- $-2000$  à  $2002 : 70$  KE (financement exceptionnel de l'INSU)
- $-2004$  à  $2008 : 260$  KE (Crédits européens, JRA4 d'Opticon)
- $-2003$  à 2010 : 360 KE (GdR)

Sur les dix dernières années, le coût du JMMC, hors personnel, a été de 70KE par an en moyenne. Ce ressources ont permis de financer des missions, des ateliers ou des écoles, mais surtout des CDD indispensables à nos activités.

## 2 Le Groupe Technique

<span id="page-6-0"></span>Membres présents du groupe<sup>a</sup> : G. Mella (LAOG), S. Lafrasse (LAOG), L. Bourgès (LAOG), G. Duvert (LAOG, DS),

a voir historique plus bas

## 2.1 Méthodes de travail

<span id="page-6-1"></span>Chaque logiciel développé par le JMMC est porté par un groupe de travail scientifique (groupe de  $R&D$ ), qui définit les méthodes et algorithmes à mettre en oeuvre. Chaque réalisation est accompagnée à terme d'une publication à référé garantissant la valeur scientifique des méthodes utilisées. Pour cela, chaque groupe scientifique :

- ∗ dispose d'une liste de diffusion (incluant systématiquement l'équipe technique) et d'outils collaboratifs (wiki, gestion de code) ;
- ∗ se r´eunit `a l'initiative du PI de groupe au moins une fois tous les deux mois ;
- ∗ identifie un responsable scientifique gérant chaque réalisation.

Dès lors que la phase de R&D scientifique s'achève, les principes suivants sont appliqués (dans la mesure du possible) pour fournir aux utilisateurs les meilleurs logiciels :

- ∗ Le code scientifique reste celui produit par les scientifiques eux-mˆeme ;
- ∗ Les ingénieurs se chargent du codage ou couplage des codes scientifiques, du développement des interfaces graphiques, de la gestion des Beta-testeurs et de la mise à disposition des logiciels aux utilisateurs ;
- ∗ Des versions sont mises en ligne aussitôt que de nouvelles fonctionnalités majeures sont validées et documentées par les groupes.

Cette méthode a été mise en place avec succès dans le groupe 'Ajustement de Modèles' pour LITpro. Elle allie le meilleur de chaque acteur tant scientifique que technique. De plus une réunion mensuelle des PIs fait  $état:$ 

- ∗ d'un point sur chaque groupe de travail ;
- ∗ de l'activit´e support utilisateurs ;
- ∗ d'échanges d'informations générales.

Y assistent, l'ensemble des PIs de groupe, les membres de l'équipe technique, l'équipe support utilisateur, et d'autres personnes clés et invitées.

Le groupe technique se réunit chaque semaine pour faire le point sur les développements en cours. Le plus souvent le planning de l'équipe technique est fixé à l'échéance de un ou deux mois pour les sous-tâches des grandes lignes affichées par chaque groupe (qui elles peuvent s'étaler sur un an au plus).

A cela s'ajoutent les activités transverses comme la maintenance des systèmes et serveurs, le traitement des incidents et la gestion quotidienne des activités. Ces actions de gestion et maintenance du service JMMC représentent une part significative des moyens ingénieurs ( $\approx 1$  homme.an).

Concernant l'émergence de nouvelles thématiques ou besoins, la mise en place de nouveaux projets à l'initiative de la communauté est possible. Mais étant donnés les moyens à notre disposition, ces efforts doivent cependant rester de petite taille, pour demeurer compatibles avec le reste des activités en cours. Ces initiatives se concrétisent souvent sous la forme de prototypes de validation du concept étudié (par exemples : base de données de publications, base de données de fichiers OIFits, développement techniques VO).

#### 2.2 Jouvences

Le JMMC a développé des services et une expérience à un niveau de qualité qui pourraient être enregistrés officiellement au niveau de l'Observatoire Virtuel. Cela implique une charge importante au niveau de l'´equipe technique.

<span id="page-7-0"></span>Voici une liste non-exhaustive de ce qu'il parait pertinent d'envisager pour améliorer la structure au niveau du centre technique :

- ∗ Mettre en place un serveur de d´eveloppement
- ∗ Am´eliorer le temps n´ecessaire au remplacement par le clone du serveur principal
- ∗ Mettre en place de la redondance géographique
- ∗ Installer un serveur LDAP
- ∗ Compléter le système de métrologie/surveillance/statistique d'accès aux logiciels
- ∗ Mettre en place un outils de gestion d'incidents pour suivre les bugs et demandes d'´evolutions.

#### 2.3 Moyens

<span id="page-7-1"></span>Historique des moyens ITA du JMMC du Centre de réalisation (personnels "LAOG")

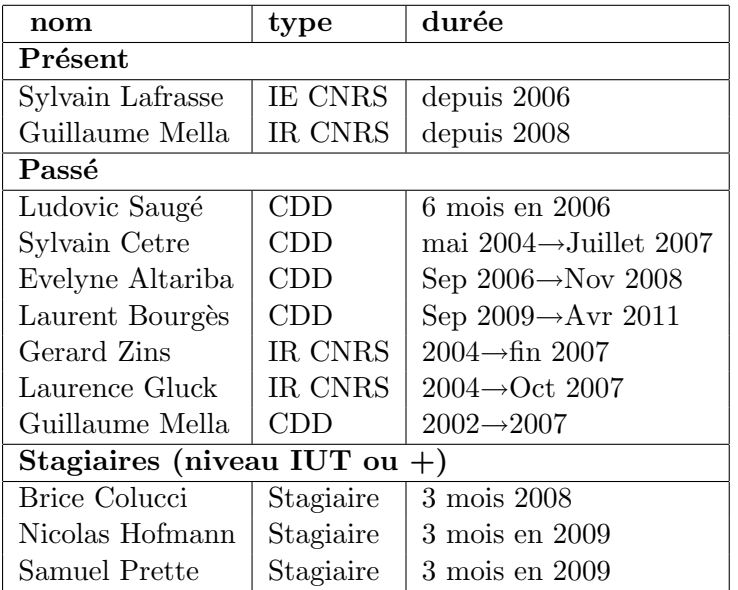

Par ailleurs le groupe technique a aussi bénéficié de l'appui des personnes suivantes : Clementine Bechet (CRAL, CDD CNES et JMMC) ; Quynh Nhu NGuyen (IE LESIA CDD, dont 6 mois financement JMMC) ; Jean-Michel Clausse (OCA, moyens propres), Damien Mattei (OCA, moyens propres), Yannick Vandershueren (OCA, moyens propres), Philippe Bério (OCA, moyens propres).

## 3 Les groupes de R&D

Le conseil scientifique du JMMC a très tôt identifié 4 types de logiciels nécessaires à la pratique de l'interférométrie par des spécialistes ou des non spécialistes.

<span id="page-8-0"></span>Il faut d'abord un logiciel pour préparer les observations (ASPRO), c'est à dire etudier sa faisabilité en fonction de l'objet de science, de la configuration géométrique de l'interféromètre, de l'instrument et des objectifs scientifiques recherch´es. Il faut ensuite calibrer les observations et donc un logiciel capable de sélectionner des calibrateurs interférométriques (SearchCal), c'est à dire des objets ponctuels ou dont on connait pr´ecis´ement le diam`etre. Ces 2 logiciels permettent principalement (mais pas uniquement) de préparer et de soumettre les demandes de temps d'observation. Pour répondre à ces besoins, deux groupes de R&D ont été créés en 2001 et 2002 dans le cadre du JMMC :

- $-$  le groupe ASPRO (principalement Gilles Duvert) a fournit aux utilisateurs la première version dudit logiciel en février 2002, en phase avec les développements du VLTI et de son premier instrument, VINCI. En septembre 2010, ASPRO2 le successeur d'ASPRO a été livré à la communauté.
- le groupe SearchCal (PI D. Bonneau) a d´elivr´e la premi`ere version de son logiciel de recherche de calibrateurs pour objets brillants en février 2004 et la deuxième version pour objets faibles en septembre 2007. Ce logiciel a aussi permis de fournir des produits dérivés sous forme de catalogues de calibrateurs (JSDC)

Une fois les observations effectuées, il faut les réduire avec des logiciels de traitement de données fournis en principe par l'ESO s'il s'agit de l'un de ses instruments (il est toutefois notoire de constater que la dernière version du logiciel de traitement des données de l'instrument Amber du VLTI est fournie aux utilisateurs par le JMMC). Les observations interférométriques réduites se présentent sous la forme de visibilités, clôtures de phase et phases différentielles, c'est à dire sous la forme d'observables difficiles à interprétrer sans modèles. Il faut 2 types de logiciels pour pouvoir interpréter ces observables suivant que le remplissage du plan  $(u, v)$  permettent ou non de reconstruire l'image. Si ce remplissage est trop dilué, l'utilisation de modèles g´eom´etriques plus ou moins compliqu´es s'impose. Dans le cas contraire il faut un logiciel de reconstruction d'images. Pour répondre à ces besoins, 2 autres groupes de R&D ont été créés en 2004 dans le cadre du JMMC et du JRA4 d'Opticon.

- Le groupe Model Fitting (PI I. Tallon-Bosc) a fourni aux utilisateurs la premi`ere version du logiciel LITpro d'ajustement de modèles aux observables interférométriques en octobre 2009.
- Le groupe reconstruction d'images fournira aux utilisateurs, probablement en 2011, le logiciel WI-SARD développé par l'ONERA.

Un cinquième groupe de R&D a été créé en juin 2006 pour l'instrument Amber, avec pour mission de maintenir l'évolution du logiciel de traitement de données en phase avec l'evolution de l'instrument et de fournir aux utilisateurs une version optimisée après quelques années d'opération. Ce qui fut dit fut fait, la version 3 du logiciel de traitement des données de l'instrument Amber, Amdlib3, a été fournie aux utilisateurs en juillet 2010.

## 3.1 Groupe ASPRO

Membres du groupe : G. Duvert (LAOG, P.I.), D. Mourard (OCA-FIZEAU), JP. Berger (LAOG), L. Bourg`es (LAOG), S. Lafrasse (LAOG), JB. Lebouquin (LAOG), F. Malbet (LAOG), G. Mella (LAOG)

<span id="page-9-0"></span>Beta testers :JL. Monin (LAOG), K. Perraut (LAOG) Anciens membres : G. Duchêne (LAOG), H.Beust (LAOG)

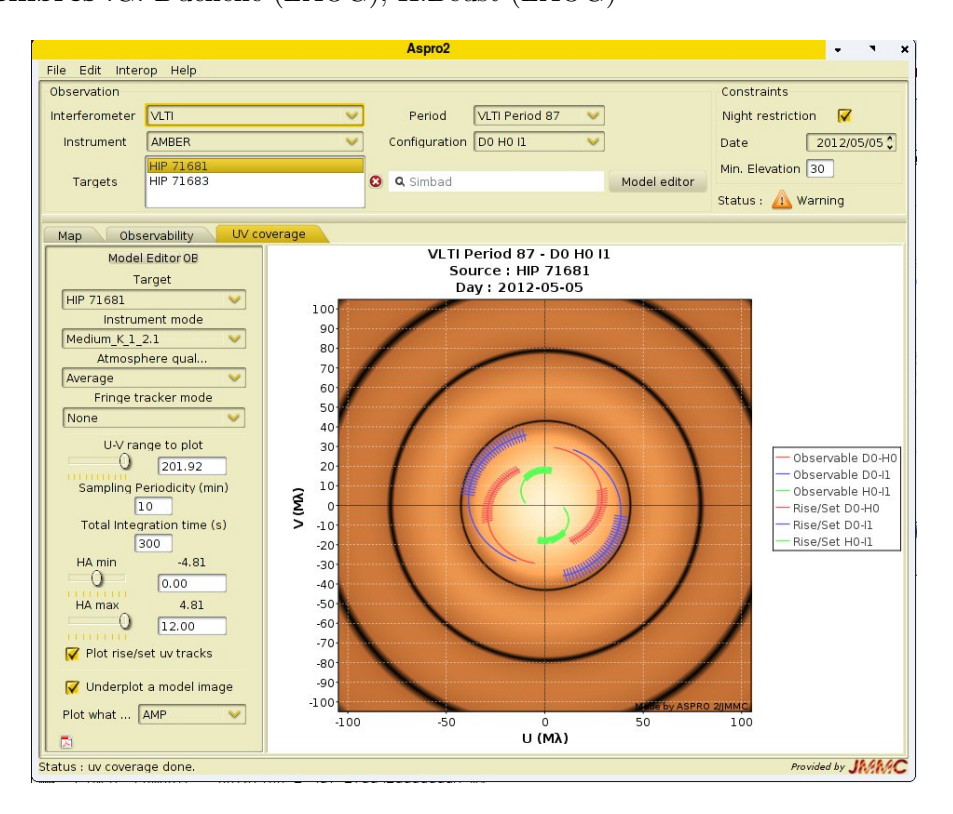

<span id="page-9-3"></span>Fig. 2 – Un aspect de l'interface utilisateur de ASPRO2

#### 3.1.1 Introduction

<span id="page-9-1"></span>Le groupe "ASPRO", du nom de son projet phare, rassemble le support scientifique et technique du premier logiciel distribué par le JMMC<sup>1</sup>, ASPRO (Astronomical Software to PRepare Observations). AS-PRO, qu'on ne présente plus, est un logiciel de préparation d'observations interférométriques basé sur un simulateur : simulation des conditions d'observation (atmosphère), simulation des aspects géométriques de l'observation dus aux positions respecti[ve](#page-9-4)s des télescopes, de l'objet observé, et des délais optiques des lignes à retard, simulation des divers bruits de mesure spécifiques des instruments, simulation des objets d'étude (modèles analytiques et utilisateur)... ASPRO permet d'estimer la faisabilité des observations, que ce soit en terme d'observabilité des objets qu'en terme de sensibilité instrumentale et même en terme d'adéquation des conditions de mesure avec les performances requises pour une bonne exploitation scientifique.

#### 3.1.2 Activités 2007-2010

<span id="page-9-2"></span>Pendant la période, l'activité autour d'ASPRO a principalement consisté en la maintenance du logiciel, notamment par les modifications apportées au programme pour "coller" aux paramètres des "Call for Proposal" (performances instrumentales et configurations observationnelles) de l'ESO pour les instruments AMBER et MIDI. Les actions effectuées sont décrites sur la page

http://www-laog.obs.ujf-grenoble.fr/twiki/bin/view/Jmmc/Software/AsproReleaseNotes.

<span id="page-9-4"></span> $1D$ ès 2002, le logiciel était disponible dans la version initiale apportée par le PI du groupe.

| Date             | No version | Caractéristique                                 |
|------------------|------------|-------------------------------------------------|
| 16 Février 2010  | 0.1        | observabilité et plan UV                        |
| 5 Avril 2010     | 0.2        | modèles analytiques                             |
| 19 mai 2010      | 0.3        | Observing Blocks MIDI & AMBER                   |
| 15 Juin 2010     | 0.4        | distribution aux beta-testers. Observing Blocks |
|                  |            | VEGA, plan des Interferomètres, nouveaux        |
|                  |            | modèles analytiques                             |
| 6 Septembre 2010 | 0.5        | première distribution publique, Simulation des  |
|                  |            | observations (OI-FITS) et modèles de bruit.     |
| 5 Octobre 2010   | 0.6        | "Official Release", instruments CHARA, correc-  |
|                  |            | tions diverses                                  |

<span id="page-10-1"></span>Tab. 1 – Liste des versions de ASPRO 2

Parallèlement, un travail sur l'évolution de l'interface graphique de ASPRO avait été menée durant le stage en 2008 de Samuel Prete. Suite aux recommandations du CS du JMMC, un CDD IR informaticien (L. Bourgès) a été financé à partir de septembre 2009 et le groupe a travaillé sur un nouvel outil autonome<sup>2</sup>, regroupant l'ensemble des propriétés de ASPRO, interopérable avec les autres logiciels présents et futurs du JMMC, facilement extensible à de nouveaux interféromètres et instruments.

Le développe[m](#page-10-2)ent de cet outil, nommé ASPRO 2, s'est poursuivi depuis, avec une méthode de développement ("Xtreme-Programming"/ Agile) basée sur l'interaction rapide entre les développeurs et un petit groupe de chercheurs-utilisateurs. Il se fait dans un effort de modularisation et d'interopérabilité des produits JMMC : ASPRO2 utilise des modules de la librarie JMCS développée par le JMMC, et est intéropérable avec SearchCal et LITpro.

L'évolution du produit est très rapide (voir table 1). Les améliorations entre versions sont très nombreuses et sont listées sur http://www.jmmc.fr/aspro2/releasenotes.htm.

A ce jour ASPRO2 a repris la majeure partie des fonctionnalités de ASPRO (qui continue à être maintenu). La liste complète des fonctionnalités de ASPRO2 est disponible sur la page http://www.jmmc.fr/ aspro\_page.htm. Il est à noter qu'outre son ergonomie, ASPRO2 a sur ASPRO l'avantage très apprécié des utilisateurs de pouvoir générer des "Observing Blocks" pour les instruments VLTI/AMBER, VLTI/MIDI et CHARA/VEGA.

Comme ASPRO 2 a été livré à la communauté début septembre 2010, il a été utilisé pour préparer à la [fois des "Calls for](http://www.jmmc.fr/aspro_page.htm) Proposal" pour l'ESO et pour CHARA dont les "deadlines" tombaient le 30/10/2010.

## 3.1.3 Prospective

Le programme de développement consiste à porter dans ASPRO2 les fonctionnalités de ASPRO qui n'y sont pas encore, notamment :

- <span id="page-10-0"></span> $-$  Modèles utilisateurs
- Explorateur de OI-FITS
- Superposition de configurations
- $-$  Calcul de sensibilités instrumentales pour Matisse, Pionier, etc...
- Support aux utilisateurs / Documentation / Corrections

L'explorateur de OI-FITS a été identifié comme un besoin commun à plusieurs applications du JMMC, il sera donc développé comme un projet séparé, interopérable avec ASPRO 2, LITpro, etc...Avec le reste des fonctionnalités à rajouter, et le support pour tous les interféromètres et instruments de la communauté, le travail jusqu'à la version 1.0 de ASPRO2 devrait se poursuivre au moins pendant 8 mois.

ASPRO2 devrait rapidement suppléer ASPRO. Il est officiellement proposé comme outil de préparation CHARA par le NOAO. Son interopérabilité et ses caractéristiques techniques nous permettent de le proposer

<span id="page-10-2"></span><sup>&</sup>lt;sup>2</sup>ASPRO est un logiciel client-serveur qui nécessite une connexion avec le serveur du JMMC pour fonctionner, tandis que ASPRO 2 s'exécute directement sur le poste de l'utilisateur

comme outil officiel de pr´eparation des observations du VLTI, y compris pour le travail quotidien des AOD r´ealisant les observations en "service mode" sur les instruments AMBER et MIDI.

### 3.1.4 Publications liées à la R&D du Groupe

- 1. Duvert G., Bério P., 2001, SF2A Conference series, p.607
- <span id="page-11-0"></span>2. Duvert G., Bério P., Malbet F., 2002, SPIE, 4844, 295
- 3. Duvert, G., 2003, EAS Publications Series, Volume 6, pp.35
- 4. Mella G., Duvert G., 2004, SPIE, 5496, 582
- 5. Duchene, G., Berger, J-P., Duvert, G., Zins, G., Mella, G., 2004, SPIE, 5491,611
- 6. Duchene, G., Berger, J-P., Zins, G., Duvert, G., 2004, SF2A Conference series, p 149.
- 7. Duchene, G., Duvert, G., 2007, New Astronomy Reviews, 51, pp. 650-657.
- 8. Bourg`es, L., Duvert, G., Mella, G., Lafrasse, S., 2011, ADASS XX conference series, in print.

## 3.2 Groupe "Calibrateurs"

#### Projets

- <span id="page-11-1"></span>1. Développement de l'outil "SearchCal"
- 2. Catalogue de calibrateurs autour des étoiles à exoplanètes
- 3. Catalogues JMMC-CDS et JMMC-ESO
- 4. Catalogue des mauvais calibrateurs

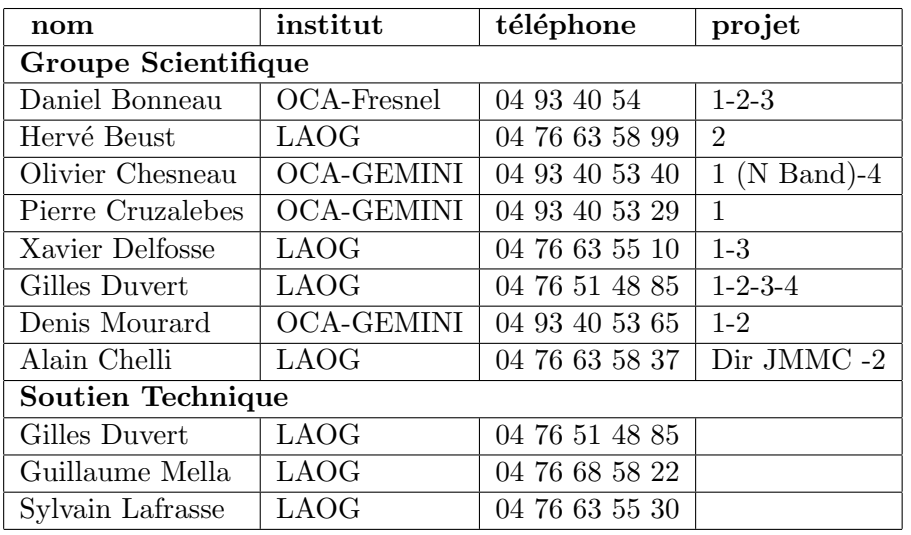

### Membres actifs en Juillet 2010

## 3.2.1 Activité 2007-2010

#### SearchCal

<span id="page-11-2"></span>L'exploitation du logiciel de recherche de calibrateurs SearchCal objets brillants ("bright", magnitude  $K < 5$ ) délivré en 2004 et, intégré dans ASPRO a été poursuivie. L'année 2007 est marquée par la mise en service d'un nouvel IHM pour rendre SearchCal utilisable à travers un portail Web au standard de l'Observatoire virtuel (http://www.jmmc.fr/searchcal\_page.htm) et par la fourniture de la première version publique de SearchCal objects faibles ("faint") permettant de trouver des calibrateurs de magnitude  $K > 5$ 

| File Edit Query Calibrators Interop Help<br><b>Ouery Parameters</b><br>1) Instrumental Configuration<br>2) Science Object<br>3) SearchCal Parameters<br>Name: (Q eps peg<br>$\odot$<br>Min. Magnitude (K): 0.0<br>Magnitude Band: K<br>٠<br>Max. Magnitude (K): 3.0<br>RA 2000 [hh:mm:ss]: 21 44 11.1581<br>Wavelength (K) [um] : 2.2<br>DEC 2000 [+/-dd:mm:ss]: +09 52 30.041<br>Max. Baseline [m]: 102.45<br>Scenario: @ Bright C Faint<br>Magnitude (K): -0.86<br>RA Range [mn]: 240.0<br>DEC Range [deg]: 20.0<br><b>Get Calibrators</b><br>Progress:<br><b>Found Calibrators</b><br>RAI2000<br>DEI2000<br>UD I<br>dist<br><b>HD</b><br>vis2<br>vis2Err<br>diam vk<br>e diam vk<br>UD V<br>UD H<br>209747<br>22 05 40 +05 03 3 0.437<br>2.369<br>2.388<br>7.181<br>0.054<br>2.475<br>0.171<br>2.261<br>7.475<br>206859<br>0.162<br>2.27<br>21 44 30 +17 21 0 0.476<br>0.052<br>2.354<br>2.18<br>2.288<br>8.413<br>202447<br>21 15 49 + 05 14 5 0.731<br>0.108<br>0.032<br>1.558<br>1.46<br>1.511<br>1.521<br>8.604<br>206445<br>21 42 10 +01 17 0 0.668<br>0.006<br>0.179<br>2.365<br>9.291<br>201298<br>21 08 28 + 06 59 2 0.493<br>0.01<br>2.591<br>2.48<br>2.5<br>200644<br>10.74<br>21 04 34 + 05 30 1 0.471<br>0.008<br>203504<br>21 22 05 +19 48 1 0.474<br>2.426<br>0.167<br>2.233<br>2.332<br>11.271<br>0.01<br>2.351<br>212943<br>22 27 51 + 04 41 4 0.71<br>1.627<br>0.112<br>1.498<br>1.564<br>12,001<br>0.035<br>1.577<br>213051<br>14.875<br>22 28 49 - 00 01 13 0.875<br>0.016<br>1.024<br>0.071<br>0.97<br>0.998<br>1.004<br>215648<br>22 46 41 +12 10 2 0.854<br>15.507<br>0.019<br>1.114<br>0.077<br>1.05<br>1.083<br>1.09<br>196524<br>16.944<br>20 37 32 +14 35 4 0.821<br>0.023<br>1.241<br>0.086<br>1.175<br>1.21<br>1.217<br>217459<br>23 00 42 +03 00 4 0.742<br>20.2<br>0.006<br>1.338<br>0.092<br>1.223<br>1.282<br>1.292<br>218045<br>23 04 45 +15 12 1 0.924<br>0.759<br>20.36<br>0.01<br>0.792<br>0.055<br>0.778<br>0.782<br>218329<br>20.414<br>23 07 00 +09 24 3 0.037<br>0.026<br>4.382<br>0.302<br>3.991<br>4.199<br>4.214<br>217264<br>20,727<br>22 59 27 +00 57 4 0.855<br>0.004<br>1.269<br>0.088<br>1.168<br>1.22<br>1.23<br>193579<br>20 20 21 +17 47 3 0.617<br>1.85<br>21,811<br>0.009<br>2.026<br>0.14<br>1.939<br>1.955<br>220009<br>24,237<br>23 20 20 + 05 22 5 0.61<br>0.007<br>2.093<br>0.144<br>1.918<br>2.007<br>2.024<br>25,495<br>189695<br>20 00 58 + 08 33 2 0.607<br>0.007<br>2.056<br>0.142<br>1.877<br>1,968<br>1.984<br>25.881<br>221115<br>23 29 09 +12 45 3 0.727<br>0.033<br>1.571<br>0.108<br>1.453<br>1.514<br>1.526<br>220954<br>25.913<br>23 27 58 + 06 22 4 0.607<br>0.007<br>2.072<br>0.143<br>1.907<br>1.992<br>2.008<br>$\overline{ }$<br>٠<br>Filters<br>Maximum RA Separation (mn) : 10.0<br>Reject stars farther than:<br>Maximum DEC Separation (degree) : 10.0<br>Magnitude: 1.5<br>Reject stars with magnitude above:<br>Reject Spectral Types (and unknowns):<br>$\Box$ $\Box$ $\Box$ $\Box$ $\Box$ $\Box$ $\Box$ $\lor$ $\Box$ $\lor$ $\Box$ $\lor$ $\Box$ $\lor$ $\Box$ $\lor$ $\Box$ $\lor$ $\Box$ $\lor$ $\Box$ $\lor$ $\Box$ $\lor$ $\Box$ $\lor$ $\Box$ $\lor$ $\Box$ $\lor$ $\Box$ $\lor$ $\Box$ $\lor$ $\Box$ $\lor$ $\Box$ $\lor$ $\Box$ $\lor$ $\Box$ $\lor$ $\Box$ $\lor$<br>Reject Luminosity Classes (and unknowns):<br>Reject Visiblity below: vis2: 0.5<br>Reject Visibility Accuracy above (or unknown) :<br>vis2Err/vis2 (%): 2.0<br>Reject Variability<br>Reject Multiplicity<br>Provided by JAGAGC<br>Status : searching calibrators done. |                |  |  |  |  | SearchCal <2> |  |  |  |  |  |  |   |  |
|----------------------------------------------------------------------------------------------------|----------------|--|--|--|--|---------------|--|--|--|--|--|--|---|--|
|                                                                                                    |                |  |  |  |  |               |  |  |  |  |  |  |   |  |
|                                                                                                    |                |  |  |  |  |               |  |  |  |  |  |  |   |  |
|                                                                                                    |                |  |  |  |  |               |  |  |  |  |  |  |   |  |
|                                                                                                    |                |  |  |  |  |               |  |  |  |  |  |  |   |  |
|                                                                                                    |                |  |  |  |  |               |  |  |  |  |  |  |   |  |
|                                                                                                    |                |  |  |  |  |               |  |  |  |  |  |  |   |  |
|                                                                                                    |                |  |  |  |  |               |  |  |  |  |  |  |   |  |
|                                                                                                    |                |  |  |  |  |               |  |  |  |  |  |  |   |  |
|                                                                                                    |                |  |  |  |  |               |  |  |  |  |  |  |   |  |
|                                                                                                    |                |  |  |  |  |               |  |  |  |  |  |  |   |  |
|                                                                                                    |                |  |  |  |  |               |  |  |  |  |  |  |   |  |
|                                                                                                    |                |  |  |  |  |               |  |  |  |  |  |  |   |  |
|                                                                                                    |                |  |  |  |  |               |  |  |  |  |  |  |   |  |
|                                                                                                    | <b>Index</b>   |  |  |  |  |               |  |  |  |  |  |  |   |  |
|                                                                                                    | $\overline{c}$ |  |  |  |  |               |  |  |  |  |  |  | ۰ |  |
|                                                                                                    |                |  |  |  |  |               |  |  |  |  |  |  |   |  |
|                                                                                                    |                |  |  |  |  |               |  |  |  |  |  |  |   |  |
|                                                                                                    |                |  |  |  |  |               |  |  |  |  |  |  |   |  |
|                                                                                                    | 6              |  |  |  |  |               |  |  |  |  |  |  |   |  |
|                                                                                                    |                |  |  |  |  |               |  |  |  |  |  |  |   |  |
|                                                                                                    |                |  |  |  |  |               |  |  |  |  |  |  |   |  |
|                                                                                                    |                |  |  |  |  |               |  |  |  |  |  |  |   |  |
|                                                                                                    | 10             |  |  |  |  |               |  |  |  |  |  |  |   |  |
|                                                                                                    | 11             |  |  |  |  |               |  |  |  |  |  |  |   |  |
|                                                                                                    | 12             |  |  |  |  |               |  |  |  |  |  |  |   |  |
|                                                                                                    | 13             |  |  |  |  |               |  |  |  |  |  |  |   |  |
|                                                                                                    | 14             |  |  |  |  |               |  |  |  |  |  |  |   |  |
|                                                                                                    | 15             |  |  |  |  |               |  |  |  |  |  |  |   |  |
|                                                                                                    | 16             |  |  |  |  |               |  |  |  |  |  |  |   |  |
|                                                                                                    | 17             |  |  |  |  |               |  |  |  |  |  |  |   |  |
|                                                                                                    | 18             |  |  |  |  |               |  |  |  |  |  |  |   |  |
|                                                                                                    | 19             |  |  |  |  |               |  |  |  |  |  |  |   |  |
|                                                                                                    | 20             |  |  |  |  |               |  |  |  |  |  |  |   |  |
|                                                                                                    |                |  |  |  |  |               |  |  |  |  |  |  |   |  |
|                                                                                                    | 4.785          |  |  |  |  |               |  |  |  |  |  |  |   |  |
|                                                                                                    |                |  |  |  |  |               |  |  |  |  |  |  |   |  |
|                                                                                                    |                |  |  |  |  |               |  |  |  |  |  |  |   |  |
|                                                                                                    |                |  |  |  |  |               |  |  |  |  |  |  |   |  |
|                                                                                                    |                |  |  |  |  |               |  |  |  |  |  |  |   |  |
|                                                                                                    |                |  |  |  |  |               |  |  |  |  |  |  |   |  |
|                                                                                                    | □              |  |  |  |  |               |  |  |  |  |  |  |   |  |
|                                                                                                    |                |  |  |  |  |               |  |  |  |  |  |  |   |  |
|                                                                                                    |                |  |  |  |  |               |  |  |  |  |  |  |   |  |
|                                                                                                    |                |  |  |  |  |               |  |  |  |  |  |  |   |  |
|                                                                                                    |                |  |  |  |  |               |  |  |  |  |  |  |   |  |
|                                                                                                    |                |  |  |  |  |               |  |  |  |  |  |  |   |  |

FIG. 3 – Un aspect de l'interface utilisateur de SearchCal avec la liste des calibrateurs de  $\epsilon$ Peg dans un champ de  $20 \times 20$  degrés

<span id="page-12-0"></span>en prévision de l'amélioration des performances des instruments interférométriques (notamment de AMBER) et PRIMA sur le VLTI).

Des tests ont été effectués pour vérifier la cohérence des résultats fournis par les versions "bright" et "faint" dans le domaine de magnitude K=4-7 et une étude détaillée a été faite pour évaluer les effets de l'absorption interstellaire sur la valeur calculée du diamètre angulaire photométrique des étoiles dont on ne connaît à priori ni la distance ni la classe de luminosité. Un article présentant la version SearchCal "faint" : "SearchCal : a Virtual Observatory tool for searching calibrators in optical long baseline interferometry. II : The faint object case" par D. Bonneau, X. Delfosse, D. Mourard, S. Lafrasse, G. Mella, S. Cetre, J.-M. Clausse and G. Zins, a  $\acute{e}t\acute{e}$  accept $\acute{e}$  par la revue Astronomy & Astrophysics.

Par ailleurs SearchCal a été le premier produit à bénéficier d'une attention particulière concernant son interface graphique. Sylvain Lafrasse a ainsi initié la mise en place d'un socle commun dont bénéficient aussi aujourd'hui les logiciels Aspro2 et LITpro. Ce travail d'homogénéisation des logiciels a été très largement apprécié par les utilisateurs. Il a donné naissance à une librairie nommée JMCS. Cette librairie intégre de nombreuses fonctionnalités et devrait être distribuée au public sous une version communautaire.

Catalogue de Calibrateurs pour Astrométrie Différentielle

L'astrométrie différentielle est une technique qui offre la possibilité de rechercher des exoplanètes autour d'étoiles brillantes. Cette technique est complémentaire de la technique de vélocimétrie, car elle est sensible aux longues périodes. C'est un des modes expérimentaux de plusieurs projets à venir, en particulier de l'expérience PRIMA du VLTI qui sera bientôt en service. Pour rechercher des éventuelles exoplanètes autour d'une étoile donnée avec PRIMA, il sera impératif de disposer d'un objet (en général faible) de référence appelé calibrateur dans le champ de l'instrument, soit 1 minute d'arc. Parmi les premières cibles de PRIMA, on trouvera les étoiles autour desquelles une ou plusieurs exoplanètes ont déjà été découvertes. En effet, on pourra ainsi confirmer les planètes, préciser les éléments orbitaux inconnus et rechercher des planètes à longue période.

Afin de guider un observateur potentiel dans le choix de ses cibles, nous avons entrepris d'utiliser le logiciel SearchCal du JMMC afin de rechercher de manière automatique des calibrateurs dans un rayon de 1 minute d'arc autour de toutes les étoiles ayant au moins une exoplanète connue (PI H. Beust). Ceci se fait par interrogation des catalogues en ligne et produit pour chaque étoile une liste de calibrateurs rassemblés dans une table. Un de nos objectifs a été d'automatiser au maximum cette table, dans la mesure où le catalogue d'exoplanètes est en constante évolution. C'est ce qui a été réalisé dans les 2 dernières années. Aujourd'hui, la table est générée automatiquement en quelques minutes. Un travail de filtrage des calibrateurs en fonction de critères comme la cohérence des diamètres photométriques a également été réalisé. Ce travail a fait l'objet d'un article "On the use of the Virtual Observatory to select calibrators for phase-reference astrometry of exoplanet-hosting stars", H. Beust, D. Bonneau, D.Mourard, S. Lafrasse, G. Mella, G. Duvert and A. Chelli, qui vient d'être accepté par la revue MNRAS. La page web de la table sera bientôt rendue publique.

A terme, le but de ce travail est de fournir aux utilisateurs un service interactif de recherche de cibles avec calibrateurs, sur la base de critères qu'ils définiront. Le but est aussi d'étendre ce travail à des catalogues beaucoup plus conséquents que le catalogue d'exoplanètes, comme des catalogues d'étoiles jeunes par exemple.

### Collaboration ESO

Une collaboration avec l'ESO s'est engagée en 2007 en ces termes :

Following the ESO/JMMC Joint Advisory Committee of 26 Oct 2007 it was decided to :

- 1. Set up a closer collaboration between the JMMC calibrator group and the ESO science staff on the problem of calibrators for the VLTI and its future evolutions. It wass proposed to institute a yearly joint JMMC-ESO workshop, whose first venue will be dedicated to Calibrators (to be held between March and June 2008). M. Wittkowski and D. Bonneau are proposed to chair this workshop. The workshop should permit the sharing of experience among attendees and provide recommendations on the best way to find, certify, use, and handle data calibrated with, calibrators.
- 2. Work on a preparation tool for calibrator search, fulfilling a list of requirements described during the meeting.

La première réunion du "ESO/JMMC Joint Advisory Committee" s'est tenue sous forme de Workshop (12 participants) le  $26/10/2007$  à Nice. Une collaboration a été engagée avec l'ESO afin de fournir une liste de calibrateurs pour les observations VLTI. Dans ce cadre, trois documents ont été produits :

- 1. "VLTI : Scientific User Requirements for a next generation ESO/JMMC calibrator tool" (VLT-SPE-ESO-19600-4654 du 18/08/2008). Ce document décrit les besoins des utilisateurs en terme de recherche et selection des calibrateurs.
- 2. "VLTI : Calibrator Tools Specification Document" (JMMC-SPE-2610-0001 du 14/12/2009. Ce document, décrit les fonctionnalités et la présentation des résultats fournis par un outil de recherche de calibrateur.
- 3. "JMMC : How to Compute Uniform-Disk Diameters From Limb Darkened Diameters ?" du 14/01/2010. Ce document décrit une méthode de calcul pour chaque calibrateur des valeurs du diamètre de disque uniforme dans les bandes spectrales  $(B, V, R, I, J, H, K)$  à partir de la valeur du diamètre photométrique de disque assombrie et du type spectral de l'étoile fournis par SearchCal.

Nous avons produit courant 2010 une liste de calibrateurs observables depuis l'ESO. Cette liste est maintenant officiellement fournie par l'ESO aux utilisateurs du VLTI.

Nous avons également entrepris de créer au moyen de SearchCal un catalogue de diamètres stellaires couvrant tout le ciel et mis à la disposition de la communauté via le CDS. C'est ainsi que le "JMMC Stellar Diameter Catalog" (JSDC) est depuis le 18/06/2010 disponible sur le service VizieR du CDS sous le nom II/300/jsdc. (http://www.jmmc.fr/catalogue\_jsdc.htm). Ce catalogue a fait l'objet d'une présentation lors de la conférence SPIE Telescopes and Instrumentation,  $27/06-02/07/2010$  de San Diego : "Building the 'JMMC Stellar Diameters Catalog' using SearchCal", par S. Lafrasse, G. Mella, D. Bonneau, G. Duvert, X. Delfosse, O. Chesneau and A. Chelli.

La nécessité d'identifier les étoiles reconnues comme "mauvais calibrateurs" à l'issue d'observations interférométriques nous a conduit à la création d'un outil permettant de gérer une liste de mauvais calibrateurs et aussi de pouvoir trouver ceux qui ont été identifiés dans un champ déterminé autour d'un objet de science. Cet outil a été développé comme une base de donnée aux standards de l'Observatoire Virtuel à partir de la liste initialement créée par le Groupe de Travail d'Interférométrie optique de l'UAI (J.D. Monnier à l'Université du Michigan puis C. Hummel de l'ESO). Depuis le 14/06/2010 on peut se connecter "Dynamic VO-Compliant Bad Calibrators Catalogue for optical interferometry" à l'adresse : http://apps.jmmc.fr/badcal/

#### 3.2.2 Programme de travail 2011 - 2014

Dans les années à venir, des améliorations devraient être apportées à l'outil SearchCal :

- <span id="page-14-0"></span>– pour tenir compte de l'´evolution des performances des interf´erom`etres en terme de longueur de base et de magnitude limites dans les bandes spectrales d'observation.
- $-$  pour répondre aux nouveaux besoins des utilisateurs

Cela pourrait impliquer plus particulièrement :

- la meilleure prise en compte de l'absorption interstellaire et de son effet sur l'estimation du diam`etre angulaire des calibrateurs. L'absorption interstellaire peut apparaˆıtre comme une limitation pour de la recherche de calibrateurs dans certaines régions du ciel (centre galactique, régions de formation stellaire). Pour les futures observations à grandes bases il va être également nécessaire de réfléchir à son traitement le plus propre possibles.
- $-$  L'amélioration de l'estimation du diamètre angulaire des calibrateurs proposés par SearchCal. Avec l'allongement des bases utilisables et l'accroissement de la sensibilité des instruments (augmentation de la magnitude limite) nous atteindrons les limites de précisions de nos méthodes de détermination des diam`etres via la seule photom´etrie. La question qui va se poser, et sur laquelle il faudra travailler, est à partir de quelles longueurs de base et de sensibilité nous ne pourrons plus être au spécifications et, si la seule am´elioration des relations sera suffisante ou si le d´eveloppement d'une nouvelle approche sera nécessaire. Pour les calibrateurs partiellement résolus (ce qui arrivera souvent aux grandes bases), l'information du diamètre seul ne sera pas suffisante pour calibrer les visibilités de façon absolue. Il faudrait peut-être envisager de fournir des paramètres d'assombrissement moyens dans les bandes d'observation, par exemple avec des modèles tels que MARCS ou KURUCZ.
- le calcul des diamètres angulaires précis pour les calibrateurs sélectionnés par l'utilisateur. Remise en service la variante de SearchCal appelée GetStar qui permet de recupérer toutes les informations connues du CDS sur une étoile, notamment sa photométrie depuis l'UV jusqu'à la bande Q, ainsi que les valeurs de son diamètre estimé à partir de la photométrie et/ou mesuré (occultation lunaire, OLBI).
- $-$  Fournir une information statistique de multiplicité potentielle des calibrateurs. Ceci permettrait de lever une limitation des versions actuelles de SearchCal qui est le manque d'information sur la possibilité que les calibrateurs proposés soient tout de même des étoiles multiples.
- Adaptation de SearchCal aux besoins spécifiques des instruments focaux (PRIMA, VLTI 2, VEGA, etc.).

#### 3.2.3 Publications liées à la R&D du Groupe

- 1. Lafrasse S., Mella G., Bonneau D., Duvert G., Delfosse X., Chelli A., 2010, (yCat=JSDC catalog), 2300
- <span id="page-14-1"></span>2. Lafrasse, S., Mella, G., Bonneau, D., Duvert, G., Delfosse, X., Chesneau, O., & Chelli, A. 2010, SPIE, 7734,
- 3. Cruzal`ebes, P., Jorissen, A., Sacuto, S., & Bonneau, D. 2010, A&A, 515, A6
- 4. Bonneau, D., et al. 2008, The Power of Optical/IR Interferometry : Recent Scientific Results and 2nd Generation, 563
- 5. Duvert, G., & Bonneau, D. 2007, New Astronomy Reviews, 51, 623
- 6. Bonneau, D., et al. 2006, A&A, 456, 789
- 7. Delfosse, X., & Bonneau, D. 2004, SF2A-2004 : Semaine de l'Astrophysique Française, 181
- 8. Bonneau, D., Clausse, J.-M., Delfosse, X., Duvert, G., Borde, P., Mourard, D., Berio, P., & Cruzalebes, P. 2004, SF2A-2004 : Semaine de l'Astrophysique Française, 177
- 9. Bonneau, D., Clausse, J.-M., Delfosse, X., Duvert, G., Borde, P., Mourard, D., Berio, P., & Cruzalebes, P. 2004, SPIE, 5491, 1160

## 3.3 Groupe Model Fitting

<span id="page-15-0"></span>Membres du groupe : Isabelle Tallon-Bosc◦\* (CRAL/AIRI), Michel Tallon◦\* (CRAL/AIRI), Guillaume Mella (OSUG/LAOG), Gilles Duvert\* (LAOG), Sylvain Lafrasse (LAOG), Olivier Chesneau\* (OCA/FIZEAU), Denis Mourard\* (OCA/FIZEAU), Martin Vannier<sup>\*</sup>° (OCA/FIZEAU), Armando Domiciano de Souza\* (OCA/FIZEAU), Florentin Millour◦<sup>a</sup> , Hervé Beust<sup>b</sup>.

Durant 2007, Florentin Millour et Nicolas Nardetto (alors post-doctorants au MPI-Bonn) ont disposé du logiciel LITpro en CLI et l'ont testé. Pierre Kervella (Lesia, Meudon) a également fait partie du groupe durant cette période. En 2008, Evelyne Altariba (CDD au JMMC) commença à travailler sur la recherche du minimum global avant de quitter le LAOG en novembre pour un autre contrat.

<span id="page-15-2"></span> $\circ * : cf \text{ } texte.$ 

#### 3.3.1 Status en 2007 : Objectifs fixés

<span id="page-15-1"></span>L'année 2007 a été une année plutôt calme, faute de personnes tant sur le plan scientifique pour tester le logiciel sur des vraies données interférométriques et pour le faire évoluer, que sur le plan technique pour travailler sur l'interface graphique (GUI). Début 2007 existait pourtant la matière, à savoir le logiciel d'ajustement LITpro (ref JMMC-PUB-2300-0003) et la toute première version de l'interface graphique écrite en JAVA par l'ingénieur Guillaume Mella, alors en CDD. Le consensus avait également été obtenu sur le choix de développer en parallèle la couche « expert » écrite en Yorick et le GUI pour une plus grande souplesse et efficacité de progression. Ce choix revêt un double caractère innovant :

- 1. une collaboration chercheurs/ingénieurs non commune, avec la partie experte codée par les chercheurs et le couplage avec un GUI et l'environnement utilisateur écrits par les développeurs ;
- 2. et l'adoption pour la première fois au JMMC d'une architecture souple et dynamique entre le GUI/Java et le moteur/Yorick, et ce grâce aux outils modernes xml<sup>3</sup> et Yeti<sup>4</sup>.

Une réunion de travail fin février avait abouti à une liste d'actions, mais celle-ci resta en suspens plusieurs mois, par manque non de volonté mais simplement de disponibilité des différents collaborateurs. Le recrutement au LAOG de Guillaume Mella, et so[n a](#page-15-3)ffectation au J[M](#page-15-4)MC à l'automne allait permettre de débloquer la situation. Parallèlement, le groupe voyait sa constitution modifiée, celle du tableau ci-dessus, avec d'un côté les personnes (\*) chargées de tester le GUI au fur et à mesure de son développement et de contribuer à la rédaction de la documentation, et de l'autre celles (°) travaillant sur les corrections et améliorations logicielles de LITpro. Guillaume et Sylvain sont quant à eux les constructeurs du GUI.

 $a$ <sup>a</sup> à partir de sept. 2010

 $b$ à partir d['oc](#page-15-2)tobre. 2010

 $3$ http://www.xml.com/

<span id="page-15-4"></span><span id="page-15-3"></span><sup>4</sup>http ://www-obs.univ-lyon1.fr/labo/perso/eric.thiebaut/yeti.html

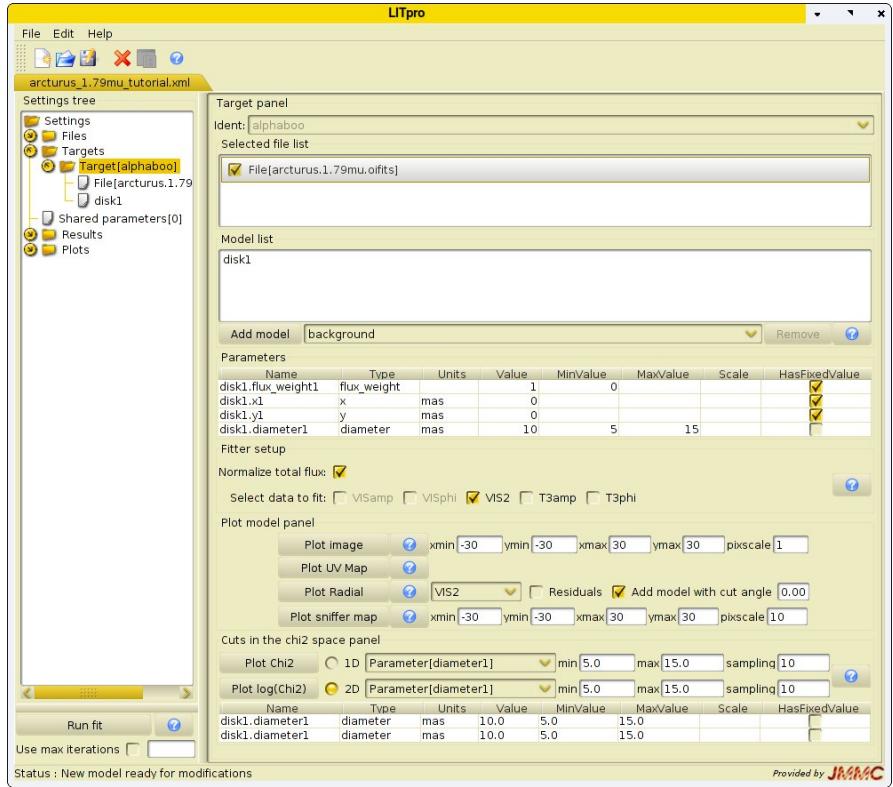

<span id="page-16-1"></span>Fig. 4 – Un aspect de l'interface utilisateur de LITpro

Ainsi relancées, début 2008, les activités du groupe furent naturellement concentrées sur la mise à disposition de la communauté d'un outil performant, simple d'usage et documenté, pour ajuster sur des données interférométriques écrites dans le format OI-FITS, des modèles géométriques simples (point, disque, anneau, ellipse, gaussienne) avec ou sans assombrissement centre-bord, et combinables entre eux, et ce, dans un délai de un à deux ans. Outre la livraison du logiciel, l'objectif était également d'aider l'utilisateur à mener l'ajustement, en lui permettant par exemple d'étudier la variation du Chi2 en fonction de celle des paramètres à ajuster, et de visualiser à la fois les données, son modèle et les résultats de ses ajustements. La préoccupation de l'ensemble du groupe fut aussi de veiller à limiter le cahier des charges du GUI pour que l'utilisation de ce dernier reste simple, même si une fonction a généralement plus d'options lorsqu'elle est utilisée en lignes de commande, et pour que la livraison du logiciel ne soit pas sans cesse repoussée.

#### 3.3.2 Fonctionnement

Vu la répartition géographique des membres du groupe, les travaux ont été initiés et suivis grâce à des réunions téléphoniques. Celles-ci ont eu lieu en moyenne tous les deux ou trois mois  $(4 \text{ à } 5 \text{ par an})$ .

- <span id="page-16-0"></span>1. Une **page Twik**i gérée au LAOG fut créée pour éditer les compte-rendus, ainsi que la liste des actions que les réunions engendraient.
- 2. Une liste de diffusion électronique, réservée aux seuls membres du groupe, a également été créée courant 2008 pour faciliter, entre deux réunions, la circulation d'informations et les échanges de problèmes rencontrés lors des tests, et des idées pour les résoudre.
- 3. Une page web de partage de données a été ouverte pour tous pour faciliter les tests de LITpro, sur laquelle ont été mises des données issues des interféromètres MIDI, AMBER ou IOTA, et des données simulées, celles des différents Interferometric Imaging Beauty Contest.
- 4. Une page commune de « retour d'expériences » fut aussi créée pour que chacun puisse, sur un jeu de données partagées, faire part du meilleur ajustement qu'il a obtenu ou des problèmes qu'il a rencontrés.

Le bilan de ce mode de fonctionnement est positif car il a permis d'atteindre les objectifs (cf. 3.3.3). Certes, la page Twiki n'a pas été consultée comme elle aurait pu l'être, mais elle a permis un archivage précieux des compte-rendus des réunions et des actions que ne permet pas la liste de diffusion qui elle, apporte plus l'interactivité, essentielle également. Les pages de partage de données et de retour d'expérienc[es gag](#page-17-0)neraient également à être enrichies.

Un tel type de fonctionnement est peu coûteux. Des missions ont été néanmoins nécessaires pour l'organisation de réunions de travail, sur une ou plusieurs journées, une générale du groupe à Lyon en février 2007 et les autres bilatérales (venue des grenoblois à Lyon fin 2007 et courant 2008, venue de P. Kervella à Lyon en 2007 venue de M.Vannier à Lyon en 2008). Montant total : 2 keuros environ sur 3 ans.

Aucun équipement n'a été budgétisé : LITpro est développé sur les machines de l'équipe AIRI et est accessible via CVS par l'équipe du GUI.

#### 3.3.3 Résultats obtenus

<span id="page-17-0"></span>Les objectifs fixés, à savoir, la livraison d'un logiciel d'ajustement, l'aide à l'utilisateur détenteur de données oifits pour mener son ajustement, et la mise à disposition d'une interface graphique simple d'usage ont été atteints. Ils l'ont été au cours de différentes étapes :

– Premier test public : rencontres JMMC les 2-3 avril 2009 à Grenoble

Avant d'opérer la livraison « officielle », il nous est apparu nécessaire de faire découvrir le logiciel et son interface grahique à un public « averti », celui du JMMC. Un atelier a été organisé et le retour des testeurs extérieurs au groupe et donc sans a priori, a permis d'améliorer la première version livrable.

- Livraison du logiciel : le 5 octobre 2009, annoncé sur les forums Olbin, HRA et SF2A La page de LITpro, http://www.jmmc.fr/litpro\_page.htm, permet à l'utilisateur de savoir en quoi consiste le logiciel, rapidement, grâce à un petit film de démonstration, ou plus en détail, avec différents documents dont un manuel utilsateur et des exemples pédagogiques. Il peut télécharger l'application, dotée d'une aide en ligne. En l'exécutant sur un de ses fichiers de données, il constatera de suite que le format de ce dernier aura été automatiquement testé, grâce au validateur de données  $OI-FITS^5$ réalisé par l'équipe technique du JMMC. C'est en effet une étape indispensable avant d'entreprendre la construction du modèle puis son ajustement aux données. L'utilisateur est invité à partager son expérience via un « LITpro forum ». A l'heure actuelle, un seul utilisateur extérieur, un étudia[nt](#page-17-1) allemand du MPI-Heidelberg, a utilisé ce forum.
- Livraison de l'outil « Iper » : le 25 mars 2010, annoncé sur les forums Olbin, et HRA Durant la conférence UAI en août 2009, la commission 54 (Interférométrie optique et infra-rouge) a émis le besoin d'un outil simple, 'une ligne de commande', qui permette de voir si des données, ou plus précisément, des visibilités carrées calibrées, sont ajustables ou non par un modèle de disque uniforme. Le groupe a réagi à cette demande en créant et diffusant le logiciel Iper http://www.jmmc.fr/iper\_  $\mathsf{page}.\mathtt{htm}^6.$
- Ecole VLTI : du 17 au 28 avril 2010, à Porquerolles. Réalisation d'un cours et d'une séance de travaux [pra](#page-17-2)tiques sur l'ajustement de modèles avec LITpro.

La préparation des exercices et leur résolution par les étudiants ont permis de lister des améliorations à apporter tant au GUI qu'à LITpro. La nouvelle version qui en a découlé, avec mise à jour de la documentation associée, fut livrée le 21 juillet : elle devrait restée stable et ne connaître que des ajouts mineurs.

<sup>&</sup>lt;sup>5</sup>http://www.jmmc.fr/oival\_page.htm

<span id="page-17-2"></span><span id="page-17-1"></span><sup>&</sup>lt;sup>6</sup>choix du nom Iper basé sur un jeu de mot : Call Iper pour Calliper, mot anglais pour pied-à-coulisse.

Taux d'utilisation : l'utilisation du logiciel LITpro est encore modeste, mais on constate une augmentation de l'utilisation du logiciel depuis sa mise à disposition. 4 articles de rang A ont déjà utilisé LITpro pour produire une partie de leurs résultats.

#### 3.3.4 Prospective à 4 ans

Les actions à mener peuvent être réparties en trois classes : le suivi, la promotion et la R&D. Leur déroulement et leur aboutissement dépendent des forces humaines associées à chacune d'elles.

<span id="page-18-0"></span>Le suivi consiste à assurer la pérennité du logiciel et de son GUI actuels, sans leur faire subir de gros changements. Cela implique de réagir rapidement aux questions des utilisateurs, apporter si besoin de petites améliorations (par ex. ajouter un bouton d'ajustement sur une fonction, déjà présent en mode CLI), corriger les bugs qui pourront apparaître avec l'augmentation du nombre d'utilisateurs et améliorer la robustesse du logiciel. Parallèlement, il faudrait enrichir le retour d'expérience et le partage des données. A court terme, des améliorations sont à apporter sur :

- $-$  la rapidité du fit via le GUI, à augmenter (cela passe par l'amélioration de l'interaction client-serveur) ;
- l'outil Iper (le rendre ind´ependant du diam`etre initial)

Pour la promotion, nous envisageons de publier un article décrivant LITpro dans un journal à referee. L'organisation d'ateliers "model fitting", au sein de la communauté nationale, peut être considérée comme une bonne solution. Au niveau international, il faut participer aux différentes écoles organisées autour de l'exploitation du VLTI.

Pour la R&D, progresser sur la recherche du minimum global est un objectif prioritaire. On enrichira le logiciel de différents algorithmes d'ajustement dont on pourra comparer les performances. Parallèlement, on sera probablement amené à enrichir les outils de visualisation. Il apparaît nécessaire de permettre l'insertion d'un modèle utilisateur, différent donc d'une fonction de la bibliothèque. Le GUI devra donc autoriser l'édition d'une fonction (en Yorick, à partir par exemple d'un template), et permettre sa prise en compte par LITpro. Ces développements, déjà commencés par Guillaume et Sylvain, doivent aboutir à :

- $-$  la mise en place de standards OV pour l'accès à des données d'interférométrie optique ;
- la mise en place d'une couche d'inter-op´erabilit´e logicielle, qui permettra en un seul clic d'echanger les informations pertinentes avec les autres logiciels du JMMC, ASPRO2 par exemple.

La R&D décrite ci-dessus n'inclut pas le passage au mode polychromatique en tant que tel, même s'il n'est pas exclu qu'une fonction utilisateur puisse être une fonction chromatique. L'ajustement de modèles chromatiques à des données multi-longueurs d'onde est partie intégrante du projet POLCA, qui comprend  $\ell$ galement la reconstruction d'images chromatiques. Il implique notamment la réalisation d'un LITpro2, basé sur les mêmes principes que LITpro mais avec un étage de lecture des données OIFits différent, des data blocks différents, etc. Cette recherche sera menée en ayant en tête qu'un jour, un utilisateur en dispose via un GUI comme le model fitting simple actuel. D'o`u les interactions qui auront lieu tout au long du projet avec l'équipe technique du JMMC. Mais elle est à distinguer de la R&D faisable dès maintenant sur LITpro.

## 3.3.5 Publications liées à la R&D du Groupe

- 1. Tallon-Bosc I., Tallon M., Thiébaut E., Béchet C. : 2007, "Model fitting tutorial", New Astron. Rev. 51 (8-9), 697-705
- <span id="page-18-1"></span>2. Tallon-Bosc I., Tallon M., Thiébaut E., Béchet C., Mella G., Lafrasse S. et al. : 2008 **SPIE**Conference 7013 on Optical and Infrared Interferometry, Marseille, France, June 23-28, M. Schöller, W. C. Danchi and F. Delplancke Eds., p 70131J.

## <span id="page-19-0"></span>3.4 Groupe Reconstruction d'Image

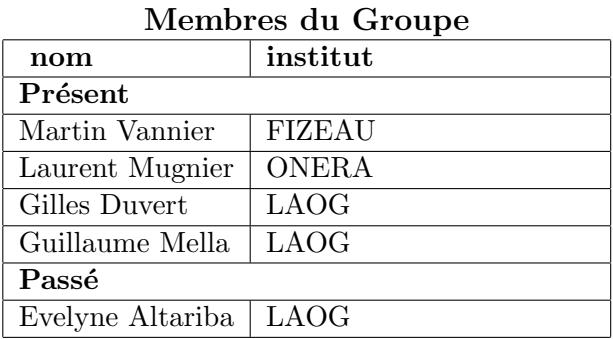

## 3.4.1 Travail effectué

<span id="page-19-1"></span>Le logiciel de reconstruction d'images WISARD, sous sa forme prototype, a été développé dans le cadre du JRA4 d'Opticon et fourni par l'ONERA au JMMC en 2008. Le groupe de R&D, dans sa forme actuelle, a été constitué en 2009. Le travail principal effectué depuis a été de reprendre puis de complèter l'interface entre Wisard et le(s) format(s) de données OIFITS. En reprenant le travail commencé par E. Altariba, nous avons ainsi développé les fonctionnalités suivantes :

- Prise en compte de fichiers `a longueurs d'onde multiples. Celles-ci peuvent ˆetre r´eparties dans une ou plusieurs tables d'un mˆeme fichier OIFITS, ou bien dans des fichiers OIFITS distincts.
- Possibilit´e de s´electionner des longueurs d'onde effectivement consid´er´ees pour la reconstruction, en sp´ecifiant simplement un vecteur d'indices relatif aux longueurs d'onde choisies.
- Lecture et prise en compte des informations de qualité (flags) des données OIFITS. Ces "flags" sont transmis, via le format interne Wisard, à l'algorithme de reconstruction, afin d'ignorer les données indiquées comme mauvaises dans les données d'observation.

Le code, dans sa forme actuelle, n'ayant pas été diffusé à une large communauté, peu d'applications ont pu être testées. Néammoins, Wisard accepte maintenant en entrée toutes les données OIFITS qui ont été utilisées pour les "Interferometry Beauty Contest" de 2004 à 2010, les données issues du simulateur ASPRO, et celles de l'instrument AMBER. Toutefois, le format matriciel utilisé par Wisard implique toujours une limite sur la dimension des données. A court terme, la priorité est de rédiger une documentation détaillée afin de pouvoir fournir une version Beta à des utilisateurs avertis.

## 3.4.2 Perspectives futures

- <span id="page-19-2"></span>– Utilisation des données de phase interférométriques. Lorsqu'elle est présente dans le fichier OIFITS, l'information de phase différentielle peut être intégrée, à l'aide d'une option, dans le format Wisard. Les développements en cours devraient permettre de mieux estimer les phases absolues calculées initialement par Wisard, en combinant l'estimation myope faite à partir des clôtures de phase (comme c'était le cas dans la version précédente de Wisard), avec l'information provenant des phases différentielles, où la phase du canal de référence est inconnue. Les premiers tests effectués avec Wisard semblent probants.
- Reécriture en un code plus rapide. Ce n'est pas ici l'algorithme qui est en cause, mais l'utilisation d'IDL, language interprété relativement lent pour de grosses opérations matricielles. Une refonte du code en C ou  $C_{++}$ , totale ou même partielle après avoir identifié les opérations les plus lentes, offrirait probablement un gain appréciable en temps de calcul.
- "Chromatisation" du logiciel, c'est à dire possibilité d'effectuer de la reconstruction d'image polychromatique, par l'utilisation explicite de la dimension spectrale (aujourd'hui utilis´ee comme un facteur de variation de la fréquence spatiale) et l'utilisation de régularisation appropriée dans l'algorithme, afin de contraindre l'espace des solutions polychromatiques.

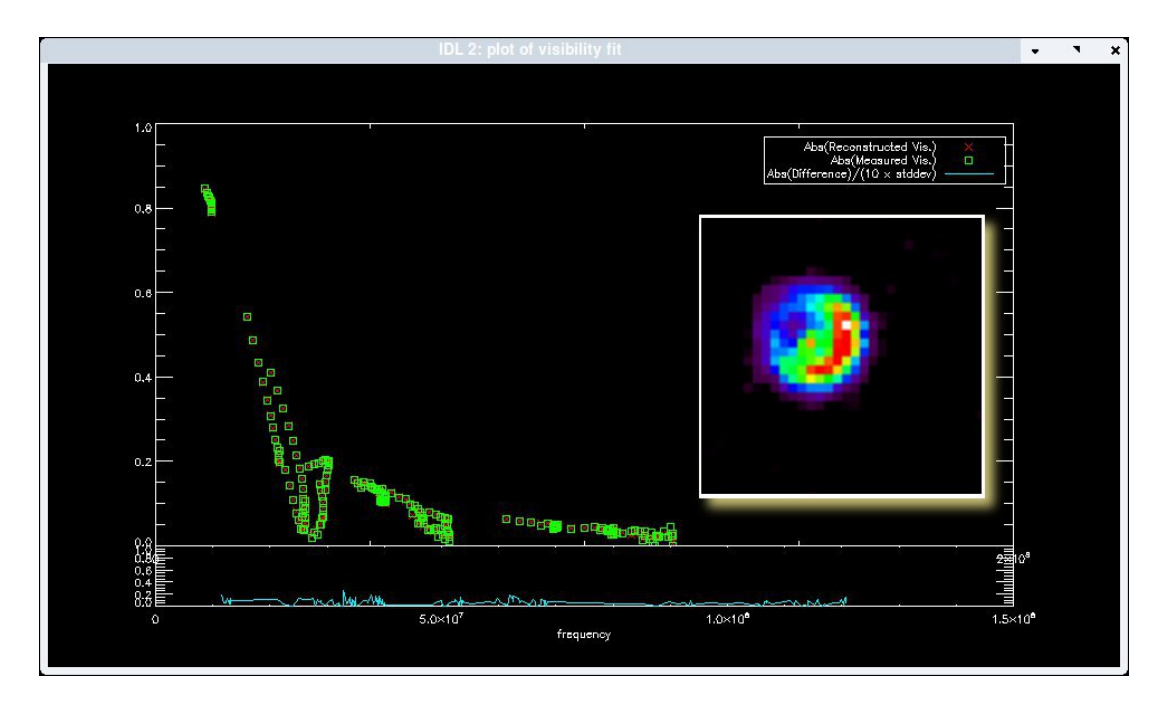

FIG. 5 – Interface graphique actuelle de wisard. L'image reconstruite a été affichée en insert sur le graphique représentant les visibilités observées et reconstruites.

- <span id="page-20-3"></span>– Utilisation conjointe avec une approche de type "model-fitting", soit en utilisant le modelfitting et la reconstruction d'image de facon alternée et complémentaire (pouvant fournir une image de d´epart, ou ajuster des composantes connues), soit en introduisant dans le logiciel de reconstruction lui-même la possibilité d'utiliser des briques d'éléments géométriques ou des bases de représentations adaptées (dictionnaire de bases de représentations parcimonieuses, technique en développement en traitement du signal)
- Ces deux dernières perspectives (chromatisation et utilisation de "model-fitting" ou de bases de représentation parcimonieuses) rejoignent celles qui ont été formulées dans le cadre de l'ANR POLCA.

## 3.4.3 Publications liées à la R&D du Groupe

- 1. Meimon S. C., Mugnier L. M., Le Besnerais G., 2005, OptL, 30, 1809
- <span id="page-20-0"></span>2. Meimon S., Thiébaut E., Mugnier L., Le Besnerais G., 2004, sf2a.conf, 163
- 3. Lawson P. R., et al., 2004, AAS, 36, 1605
- 4. Meimon S. C., Mugnier L. M., Le Besnerais G., 2004, SPIE, 5491, 909
- 5. Lawson P. R., et al., 2004, SPIE, 5491, 886

## 3.5 Groupe Réduction des données AMBER

<span id="page-20-1"></span>Membres du groupe : F. Malbet (LAOG, responsable), A. Chelli, G. Duvert, J.-B. Le Bouquin, F. Millour, E. Tatulli Membres associés (beta-testeurs) : O. Absil (ULg/IAGL), M. Benisty (INAF/OAA) Anciens membres : E. Altariba, A. Domiciano de Souza, R. Petrov, G. Zins

#### 3.5.1 L'instrument AMBER

<span id="page-20-2"></span>AMBER (Astronomical Multi-BEam Recombiner) est l'instrument proche infrarouge du VLTI (Very Large Telescope Interferometer). C'est une table optique qui permet de combiner 3 faisceaux provenant au choix de 3 télescopes du VLTI, soit ceux des télescopes de 8m (UTs) soit ceux des télescopes mobiles de 1.8m (ATs). Les réseaux de franges formés par ces faisceaux sont ensuite dispersés sur un détecteur infrarouge dans les bandes J, H ou K avec une résolution spectrale  $R = 35$  (LR),  $R = 1500$  (MR) ou  $R = 12000$  (HR). Il est possible d'extraire l'information de visibilité carrée, de phase différentielle et de phase de clôture.

AMBER a été installé en mars 2004 à l'observatoire du mont Paranal au Chili puis ouvert à la communauté dès 2005. Le consortium AMBER a fourni un ensemble de fonctions de réduction des données de base regroupées dans une librairie en langage C appelée amdlib. Cette librairie offre des fonctionnalités à l'instrument pour son opération (calculs des observables pour un contrôle en temps quasi-réél), pour l'analyse des données dans un *pipeline* et aussi pour la réduction des données par les utilisateurs.

#### 3.5.2 Activités

Les activités du groupe AMBER du JMMC se focalisent sur la mise à disposition des dernières fonctionalités de la librairie amdlib aux utilisateurs d'AMBER ainsi que dans la mise à disposition d'une interface utilisateur simple. Le choix s'est porté sur le logiciel de calcul scientifique yorick<sup>7</sup> développé par D. Munro.

<span id="page-21-0"></span>La mise au point de la version C d'amdlib a fait partie des responsabilités du consortium AMBER jusqu'à la Preliminary Acceptance Chile (PAC) qui a été signée en mai 2010. Par contre la mise au point d'une interface facile [d](#page-21-1)'utilisation a été prise en charge par le JMMC dans le cadre des actions de diffusion vis à vis de la communauté interférométrique. En 2007, suite à une action de diagnostic et de mise en conformité d'AMBER (*AMBER Task Force*), un certain nombre d'améliorations du traitement des données notamment post-observation ont pu être apportées. Ces améliorations ont été intégrées dans une version d'amdlib version 3 et ont fait partie des travaux du groupe AMBER du JMMC, la plupart de ces améliorations n'étant pas contractuelles avec l'ESO par le consortium AMBER. Les activités du groupe comprennent :

- Interface utilisateur : d´eveloppement d'une interface utilisateur facile d'utilisation sous la forme d'un plugin du langage yorick.
- Optimisation et prototypage : optimisation des procédures de réduction des données et développement de nouvelles fonctions.
- Documentation : fourniture d'un manuel d'utilisation comprenant une description du logiciel et des scripts de démonstration pour aider les nouveaux utilisateurs.
- Recherche et développement : produire de nouvelles idées pour la réduction des données AMBER.
- Alpha et beta tests : exécuter des test intensifs sur le logiciel pour produire le moins d'erreur possible.
- Support aux utilisateurs : aider les utilisateurs à utiliser le logiciel, fournir des corrections aux bugs trouvés, organiser des formations soit indépendantes soit au sein des écoles VLTI.

#### Liste des actions :

- $-28$  mai 8 juin 2007 : participation à l'école VLTI de Porto (Portugal)
- juillet 2007 : version beta de l'interface `a amdlib 2.0
- $-27$  août 7 septembre 2007 : participation à l'école VLTI de Torun (Pologne)
- $-$  décembre 2007 : livraison de l'interface yorick à la librairie amdlib 2.2.
- février 2008 : participation à l'AMBER Task Force
- juin 2008 : participation à l'école VLTI de Keszthely (Hongrie)
- juin 2008 : proposition d'une interface yorick pour la calibration des donn´ees lors de SPIE 2008
- $-$  mars 2008 mars 2009 : élaboration de la version 3 d'amdlib
- $-$  septembre 2009-juin 2010 : élaboration et tests de l'interface à amdlib 3

<span id="page-21-1"></span><sup>7</sup> http://yorick.sourceforge.net

- $-$  avril 2010 : participation à l'école VLTI de Porquerolles (France)
- Juillet 2010 : livraison d'amdlib 3.0.

#### Actions en cours :

- $-$  intégration de la calibration par nuit
- organisation de journées de formation à amdlib 3.0 (programmées en mars  $2010$ )

## 3.5.3 Prospective

La liste des actions futures s'inscrit dans l'évolution de l'instrument à Paranal. Sont déjà à l'ordre du jour :

- <span id="page-22-0"></span>– Prise en compte des r´esidus de correction du suiveur de franges FINITO
- Ajout du bootstrapping pour le calcul du bruit
- $-$  Ajout de la correction de la longueur de cohérence
- Ajout de la correction de l'OPD chromatique
- Parall´elisation du code pour utilisation en multi-thread sur des machines multicoeurs.

## 3.5.4 Publications liées à la R&D du Groupe

- 1. Malbet, F., Duvert, G., Millour, F. A., Le Bouquin, J.-B., Mella, G., Halipré, L., Chelli, A., Lafrasse, S., Altariba, E., Zins, G. 2010. The third version of the AMBER data reduction software. Society of Photo-Optical Instrumentation Engineers (SPIE) Conference Series 7734,
- <span id="page-22-1"></span>2. Chelli, A., Utrera, O. H., Duvert, G. 2009. Optimised data reduction for the AMBER/VLTI instrument. Astronomy and Astrophysics 502, 705-709.

## 4 Conduite de projets Européens

<span id="page-22-2"></span>En 2002 et à l'initiative de Alain Chelli, des discussions ont commencé entre les 3 centres interférométriques européens de l'époque, le JMMC pour la France, FRINGE pour l'Allemagne et NEVEC (disparu depuis) pour la hollande, afin de promouvoir et générer une vision européenne de l'interférométrie optique. Les discussions se sont vite élargies à une douzaine de pays et ont abouti à la création de l'Euro Interferometry Initiative (EII) et à l'élaboration du projet interférométrique JRA4 Integrating Interferometry into Mainstream Astronomy dans le cadre d'Opticon/FP6 (http ://eii-jra4.ujf-grenoble.fr).

## 4.1 L'Euro-Interferometry Initiative

<span id="page-22-3"></span>L'EII consiste en l'ensemble des projets interférométriques développés dans un cadre européen. Elle est dotée d'un Bureau et d'un Conseil Scientique formé par les représentants de chacun des pays (Alain Chelli pour la France). En 2004, 2 projets ont été acceptés dans le cadre de l'I3 Opticon, le Joint Research Activity #4 (centré sur le VLTI) coordonné par Alain Chelli et le Network #5 (centré sur l'échange de visiteurs et la prospective) coordonn´e par Andreas Quirrenbach (Heidelberg). Enfin, il faut mentionner le financement de 4 écoles européennes à forte composante interférométrique dans le cadre d'un projet Marie-Curie coordonné par Paolo Garcia (CAUP). L'organigramme de la figure 6 illustre la structure de l'EII et ses liens avec le FP6.

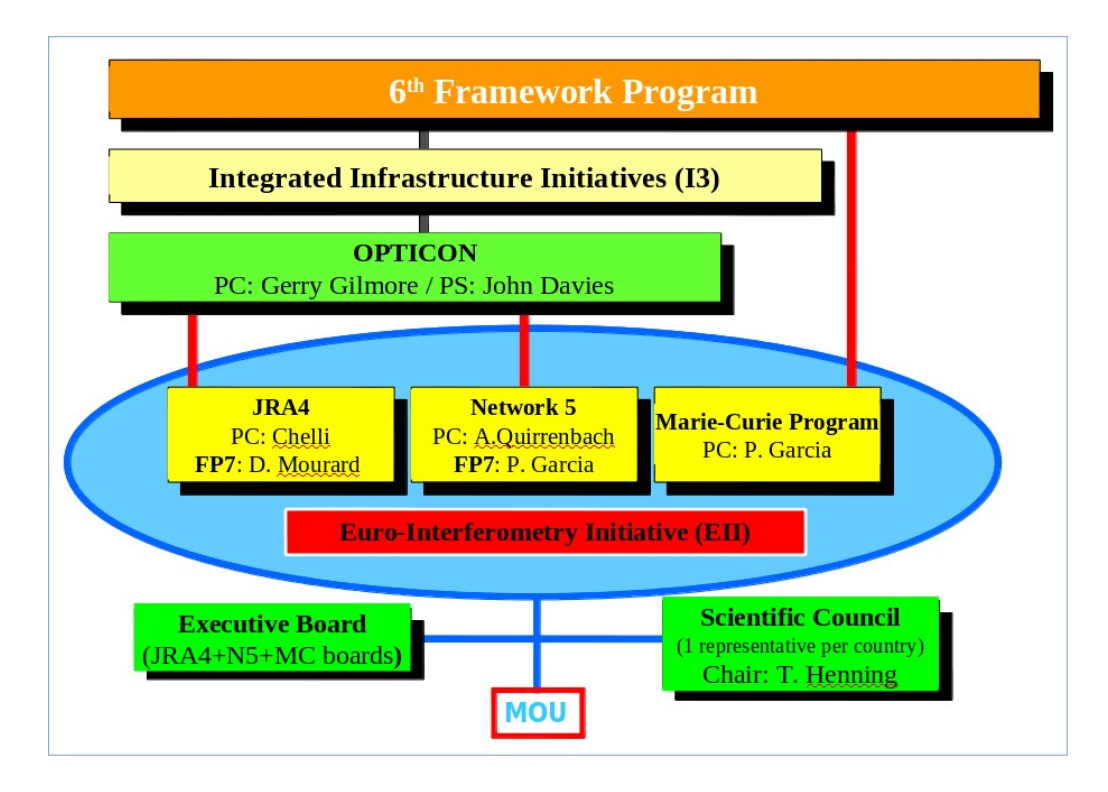

<span id="page-23-0"></span>Fig. 6 – Organigramme de l'EII

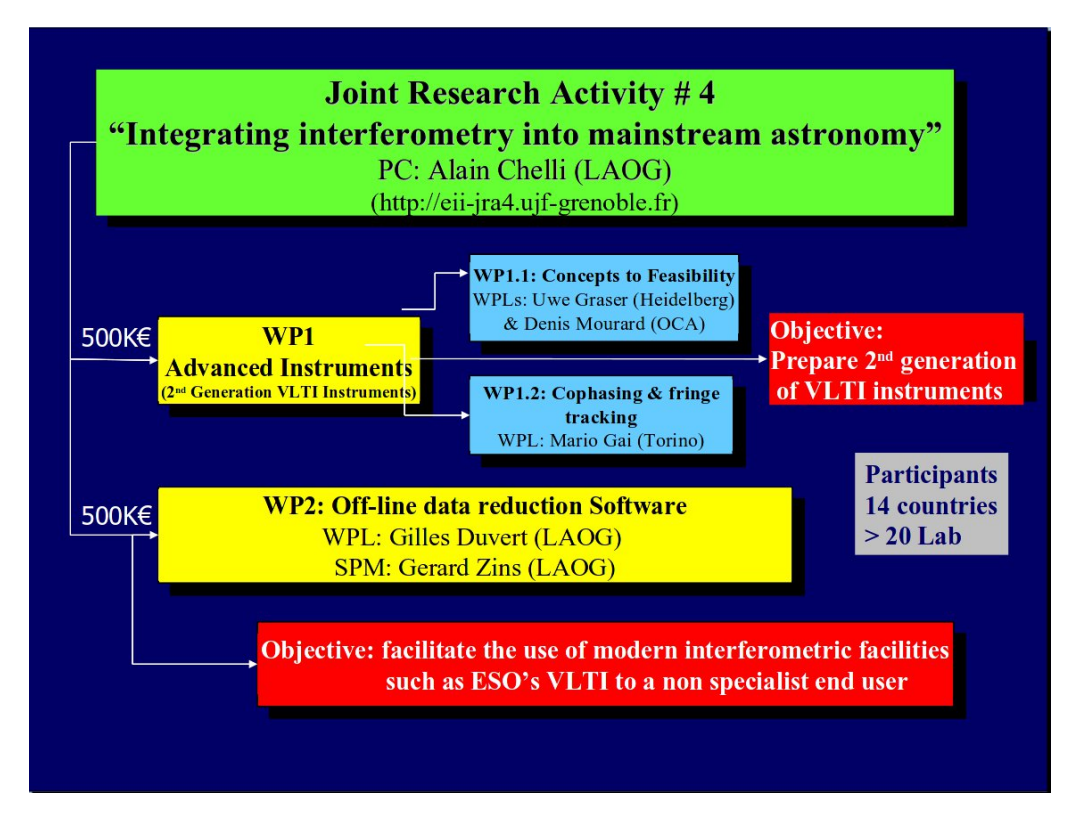

<span id="page-23-1"></span>Fig. 7 – Organigramme du JRA4

## 4.2 le JRA4 "Integrating Interferometry into Mainstream Astronomy"

<span id="page-24-0"></span>Le JMMC a eu une action déterminante dans le JRA4 qui s'est déroulé de 2004 à 2008. Ce projet centré sur le VLTI a regroupé une vingtaine de laboratoires répartis dans une douzaine de pays européens. Il a été doté d'un budget de 1ME, dont 260KE pour la partie française, également répartis sur 2 Work Pachages (voir le schéma de la fig.  $7$ ).

## 4.2.1 WP1 : "Concept to feasibility studies"

Ce WP co-dirigé par [De](#page-23-1)nis Mourard a permis de mettre sur les rails la seconde génération d'instruments du VLTI via 6 études de concept dont celles de Matisse et de VSI.

## <span id="page-24-1"></span>4.2.2 WP2 : "off-line data reduction software"

<span id="page-24-2"></span>Le JMMC a été responsable du WP2, la partir logicielle du JRA4, coordonnée par Gilles Duvert (PI) et Gérard Zins (PM). Le but était de fournir à la communauté des utilisateurs du VLTI un logiciel d'aide la l'interprétation des observables interférométriques. C'est a cette occasion qu'ont été créés les groupes de R&D Model Fitting et Reconstruction d'images du JMMC, ce qui a permis d'initier le développement du logiciel d'ajustement de modèles LITPro livré en 2009 et celui du logiciel de reconstruction d'images WISARD (2011).

## 4.3 Darwin : détection d'exo-planètes

<span id="page-24-3"></span>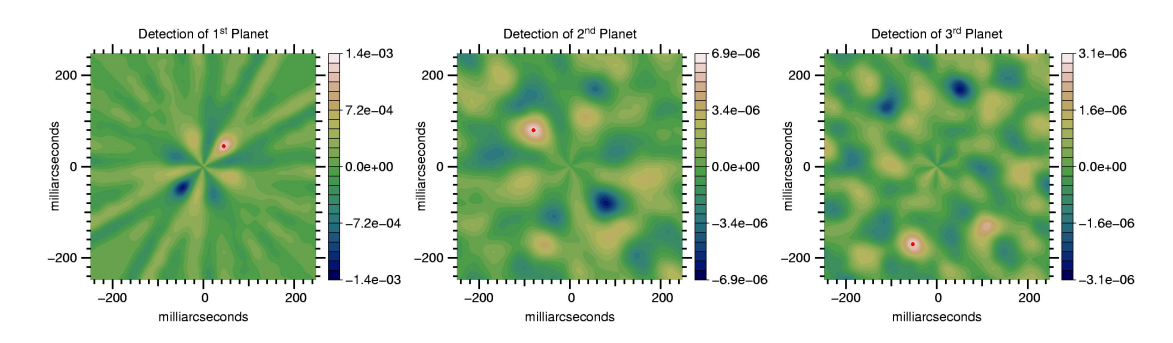

FIG. 8 – Cartes de probabilité de présence de planète simulées pour Darwin

<span id="page-24-4"></span>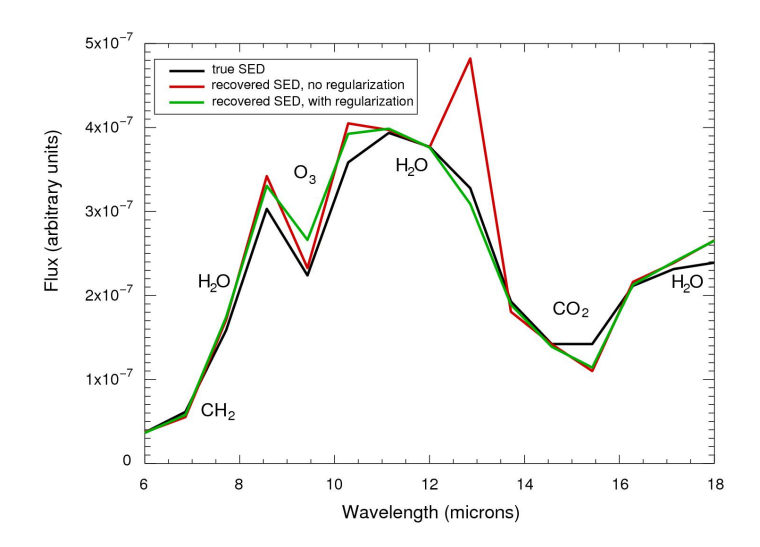

<span id="page-24-5"></span>Fig. 9 – Spectre de plan`ete obtenu par Darwin (simulation, voir texte)

L'éblouissement par l'étoile hôte est la contrainte la plus sévère pour l'observation directe d'exo-planètes. Pour éteindre l'étoile il a été proposé d'utiliser un coronographe derrière un système imageur d'excellente qualit´e (donc avec une optique adaptative de course si l'on observe depuis le sol) ou bien d'utiliser la frange noire d'un interféromètre. Plusieurs interféromètres de ce type ont été étudiés ou réalisés (Keck, GENIE) pour le VLT, ...). Darwin, en particulier, est un projet de mission spatiale de l'ESA mettant en œuvre un interféromètre à frange noire pour la détection d'exo-planètes de type Terre dans l'infrarouge (5 − 25 $\mu$ m) où se trouvent des bandes d'absorption moléculaires de CH4, H2O, CO2 et O3 signatures potentielles de la présence de vie.

Eric Thiébaut a été le responsable scientifique du consortium JMMC  $&$  Alcatel-Space qui a remporté l'appel d'offre pour l'étude RESSP (Reconstruction of Exo Solar System Properties) financée par l'ESA pour le développement des algorithmes de détection et de caractérisation des exo-planètes à partir des mesures de Darwin. Outre le très faible rapport signal à bruit (moins d'un photon par seconde est reçu de la planète contre quelques milliers pour les sources de bruit et les fuites stellaires), la difficulté est que le signal délivré par un interféromètre à frange noire n'est pas une image que l'on peut intégrer comme en coronographie mais une simple valeur de flux plus ou moins élevé selon qu'une (ou plusieurs) source(s) se trouvent en coïncidence avec l'une des fenêtres de transmission de l'interféromètre.

Nous avons résolu simultanément les deux problèmes de la détection et de la caractérisation par une approche bayesienne (Thiébaut & Mugnier, 2006). Celle-ci nous permet de quantifier la probabilité de présence d'une planète à une position donnée compte tenu des mesures interférométriques, et donc de calculer des cartes de probabilité de présence. Le lieu du maximum de probabilité, s'il est significatif, donne la position de la planète. En retranchant des mesures interférométriques le signal dû à cette planète, on peut recalculer une carte afin de tenter de détecter une autre planète et ainsi de suite (Fig. 8). Un des sous-produit de notre m´ethode de maximum de vraisemblance est le spectre de chaque plan`ete qui permet donc de caractériser les sources détectées (Fig.  $9$ ).

Afin de tester les algorithmes proposés nous avons en outre développé des modèles spécifiques de la scène astrophysique (Belu et al., 2007) et de l'instrument (Thiébaut et al., 2007). Notre méthod[e e](#page-24-4)xploitant un modèle instrumental qui prend en compte les imperfections ou les fluctuations du système, est moins sensible à ce type de problèmes. Cela devrait p[erm](#page-24-5)ettre de relâcher les spécifications très sévères sur ce type d'instrument et donc d'en faciliter la réalisation et la mise en œuvre. Par exemple, sur la base de simulations réalistes, notre algorithme dépasse de loin la sensibilité estimée sur la base du rapport signal à bruit et de méthodes de traitement de type démultiplexage ce qui permettrait de gagner un facteur 10 sur le temps d'observation. Les algorithmes ont été validés par l'ESA et le contrat RESSP est clos. Dans l'immédiat, à partir des rapports scientifiques de l'étude, nous sommes en train de rédiger les articles décrivant le modèle instrumental direct et l'algorithme de détection et de caractérisation. Le simulateur de scène a déjà fait l'objet d'une publication (Belu et al., 2007). Même si pour le moment l'avenir de la mission Darwin est incertain, notre méthode est tout à fait applicable à d'autres interféromètres terrestres notamment celui du Keck. C'est pourquoi la poursuite de la R&D sur ce type d'approche reste pertinente. Ainsi, nous voulons vérifier et caractériser la robustesse de la méthode aux imperfections instrumentales et nous avons tous les outils pour cela.

#### 4.3.1 Publications

- 1. E. Thiébaut & L. Mugnier, 2008, FITTEST algorithms, report DW-RESSP-ASP-TN-2200 of RESSP study for ESA/ESTEC.
- <span id="page-25-0"></span>2. A. Belu, E. Thiébaut, M. Ollivier, G. Lagache, F. Selsis & F. Vakili, 2007, A scene model of exosolar systems for use in planetary detection and characterisation simulations, A&A 476, pp. 1005-1018.
- 3. E. Thiébaut, L. Mugnier & É. Thomas, 2007, Pinson Instrument Model Specification, report DW-RESSP-ASP-TN-5100 of RESSP study for ESA/ESTEC.

## 5 Activités d'enseignement au sein du JMMC

<span id="page-26-0"></span>Le JMMC s'est très tôt investit dans une démarche d'accessibilité des outils développés en son sein. Ainsi, c'est tout naturellement que le JMMC est devenu un acteur incontournable dans l'organisation des fameuses 'Ecoles VLTI', mais aussi dans l'organisation de petits workshops focalisés, notamment pour la réduction d'AMBER ou pour la diffusion du logiciel LITpro.

## 5.1 Contexte de l'organisation des Ecoles VLTI

<span id="page-26-1"></span>Les activités pédagogiques au sein de l'interférométrie optique européenne sont très liées au contexte de financement de l'Union Européenne pendant les périodes couvrant le FP6 et le FP7. Pendant le FP6, l'interférométrie optique a bénéficié de lignes de crédits liées au programme Marie Curie qui ont assuré l'organisation régulière d'école, en témoigne le développement d'un site web conséquent joignable à l'adresse suivante : http://www.vlti.org/home.php. Ce programme a disparu en tant que tel du FP7, et une transition difficile n'a pas permis l'organisation d'école pendant plus d'une année. Une nouvelle opportunité à ´et´e trouv´ee dans le cadre des Programmes Intensifs Erasmus (http://www.europe-education-formation. fr/erasmus-intensif.php), imposant un cadre d'organisation rigide constitué d'un réseau d'Universités partenair[es avec des contraintes plus strictes](http://www.vlti.org/home.php) en terme de valorisation des savoirs enseignés aux écoles, et de reconnaissances des enseignements par les universités.

## [5.2 Apports du JMM](http://www.europe-education-formation.fr/erasmus-intensif.php)C

Depuis 2006, date de l'organisation de l'école de Goutelas qui a fait date en raison de sa longue durée de 15 jours, le JMMC a particip´e activement aux installations logicielles, incluant les outils du JMMC, mais aussi beaucoup d'autres logiciels (de réduction de données, de reconstruction d'images...) à chaque école VLTI. Une liste exhaustive peut être trouvée à l'adresse suivante : http://www.jmmc.fr/training.htm.

L'investissement du JMMC à la dernière école en date, ayant eu lieu à Porquerolles du 17 au 28 avril 2010, peut être détaillé à titre d'exemple. Tout d'abord le JMMC fut un partenaire financier à hauteur de 4000 euros. Ensuite, les deux ingénieurs informaticiens et Gilles Duvert ont assuré l'installation logicielle sur les 23 stations louées à cette occasion. Ils ont aussi gérés l'apport des quelques 20-30 gigabits de données, et ont aidés activement à l'organisation des sessions pratiques sur les différents logiciels dont, en particulier pour cette ann´ee, une session pratique sur le logiciel LITpro.

Ils ont aussi assuré la mise sous réseau par câble, et aussi un wifi interne. Enfin, ils ont développé au fil des jours un site web local sous Twiki qui s'est avéré un outil appréciable de communication.

## 5.2.1 Prospective pour la période 2011-2014

L'école de Porquerolles de 2010 a été organisée grâce à l'impulsion fournie par des financements Erasmus dans le cadre d'un 'Intensive Program'. Ces financements sont renouvelables deux années consécutives (2011-2012) sur acceptation de demande de prolongation.

<span id="page-26-2"></span>La demande 2011 a d'ores et déjà été acceptée, sous responsabilité de l'Observatoire de la Côte d'Azur et il est probable que la prochaine école VLTI soit co-organisée en Allemagne par les instituts Max-Planck de Bonn et Heidelberg.

Si à court terme, l'organisation de ces évènements semble assurée, il n'en demeure pas moins que ces financements demeurent fragiles sur le moyen terme, et que la recherche d'un financement plus pérenne est importante.

## 5.3 Liste des Ecoles 2007-2010

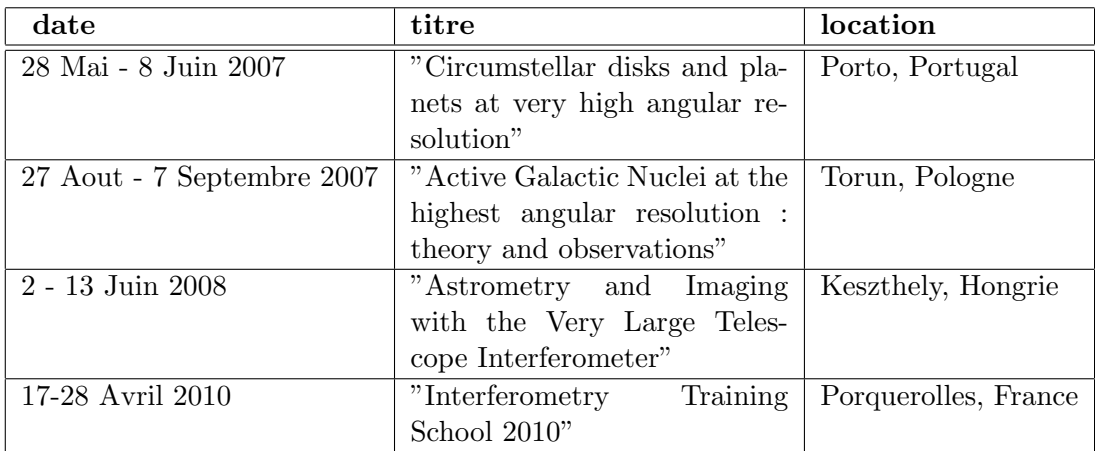

## 6 Prospective plus prospective

<span id="page-27-0"></span>Les programmes de travail 2011-2014 décrits par les groupes de R&D dans les sections précédentes concernent l'évolution de logiciels déjà existants, le développement de variantes plus ou moins sophistiquées ou celui de produits dérivés comme les catalogues. Dans cette section, nous faisons état d'axes de développement possibles issus des précédents conseils scientifiques.

## 6.1 VLTI2

- <span id="page-27-1"></span>**Traitement de signal.** Les consortia des instruments de seconde génération du VLTI vont fournir des logiciels de traitement des données en principe assez complets pour interpréter les premières observations. Cela dit, il est raisonnable de penser que la performance optimale en terme de précision ne sera atteinte qu'avec une phase de mise au point sur un ensemble de données obtenues sur le ciel. Le JMMC pourrait jouer un rôle important dans cette phase, en fédérant les bonnes volontés existant dans la communauté.
- Calibrateurs. Voir Section "Groupe Calibrateurs"
- $-$  Reconstruction d'images avancée
	- reconstruction polychromatiques
	- $-$  référence de phase
	- masquage de pupille
- Astrom´etrie, astrom´etrie diff´erentielle. L'astrom´etrie est principalement un sujet qui concerne PRIMA et GRAVITY. Il y a déjà des travaux finalisés dans le consortium PRIMA, qui attendent maintenant une validation sur le ciel. Le cas de GRAVITY est un peu plus complexe, du fait du nombre plus important de télescopes, mais globalement assez proche tout de même. La contribution du JMMC pourrait intervenir au niveau de la modélisation du signal astrométrique sur un champ complexe, qui est une spécificité de GRAVITY par rapport à PRIMA. Cela s'apparente à du "model" fitting" et pourrait être un prolongement du travail du groupe actuel.

## 6.2 Observatoire Virtuel

L'objectif est d'élaborer une norme VO pour l'échange d'informations en interférométrie :

- <span id="page-27-2"></span>– ´echange d'observables interf´erom´etriques. Cela revient `a ´etendre les concepts cach´es derri`ere la norme OI-FITS en créant un DataModel, une VoTable, et des méthodes d'accès.
- $-$  échange de paramètres de descrition d'inteféromètres, pour normaliser des applications de type AS-PRO.

– ´echange de param`etres relatifs aux objets "calibrateurs", pour normaliser des applications de type SearchCal.

Il faut également souligner que léquipe technique prend part aux actions techniques menés par l'IVOA. Cette faible fraction du temps est nécessaire à une bonne intégration des solutions et services offerts par l'Observatoire Virtuel, mais c'est surtout indispensable à l'intégration des services du domaine de l'interféromètrie optique. Cette compétence technique fait partie des points importants pour le JMMC lors des ´etapes de recrutements.

## 6.3 Logiciel généraliste de calibration de données interférométriques

<span id="page-28-0"></span>Le but serait de développer un logiciel généraliste de calibration de données interférométriques qui puisse s'interfacer d'une part avec des outils existants (comme ASPRO et SearchCal, puis model-fitting et image reconstruction) et qui permettrait de passer des résultats de calculs de visibilités (comme calculés dans amdlib, mais qui pourraient aussi venir de MIDI, FINITO et/ou PRIMA) aux visibilités calibrées.

## 6.4 Base de données interérométriques

Il s'agit de développer d'une base de données recensant les résultats interférométriques et dans laquelle les référénces bibliographiques seraient stockées ainsi que des metaparamètres comme l'interférométre utilisé, l'instrument, la résolution spectrale, la band spectrale, le type d'objet, et éventuellement le lien vers les OIFITS bruts et réduits. En effet, des statistiques sur les résultats interférométriques nous sont souvent demandées (comment se place le VLTI par rapport aux resultats astrophysiques globaux, l'évolution des publications, les répartitions entre les sujets,...). Cette base de données aurait certaines similarités avec la base de données de J. Schneider sur exoplanets.eu. Elle serait hébergée sur le JMMC avec un accès via OLBIN.

## 6.5 Autres

- Autres interféromètres (CHARA, ...)
- <span id="page-28-1"></span>– Post VLTI (sol et spatial)

## 7 Impact du JMMC

<span id="page-28-2"></span>Le JMMC a rempli la mission qui lui a été confiée par l'INSU en 2000. Il s'est fortement impliqué dans la formation des utilisateurs en organisant ou co-organisant une dizaine d'écoles de 2002 à 2010, et a délivré non seulement les logiciels basiques nécessaires à la pratique de l'interférométrie, mais aussi la dernière version du traitement de signal de l'instrument Amber, ainsi que des produits d´eriv´es dont le catalogue de calibrateurs JSDC. Les principaux produits logiciels délivrés de 2007 à 2010 sont les suivants :

- Recherche de calibrateurs : SearchCal Objets faibles (2007)
- $-$  Ajustement de modèles : LITPro  $(2009)$
- $-$  Préparation des observations : ASPRO2 (2010)
- Traitement de signal Amber : Amdlib3 (2010)
- Catalogue de calibrateurs : JSDC (2010)
- Reconstruction d'images : WISARD (livrable en 2011)

Mais les activités du JMMC ne s'arrêtent pas pour autant car ces logiciels vivent et évoluent au gré des besoins et des nouveaux instruments.

Le logiciel de traitement des données de l'instrument Amber mérite que l'on s'y attarde un peu, ce type de logiciel ne faisait a priori pas partie de la mission du JMMC. En effet les logiciels de traitement de donn´ees des instruments sont fournis par les consortia. Toutefois les consortia sont dissous une fois l'instrument accepté par les agences, ce qui laisse un vide béant quant au suivi logiciel. Suite à la volonté d'un groupe de chercheurs français de suivre l'evolution logicielle de l'instrument Amber, il a été créé un groupe du même nom. Cette action a abouti au développement de la version Amdlib3 de traitement de donn´ees de l'instrument. Cette version est fournie aux utilisateurs par le JMMC depuis 2010, alors que l'ESO fournit la version 2 qui est maintenant obsolète. Les méthodes de travail relatives aux interactions Chercheurs-Ingénieurs-Utilisateurs, que nous avons mises en place et rodées depuis 10 ans, se sont révélées extrêmement efficaces pour gérer l'evolution logicielle de l'instrument Amber. Ces méthodes ne se limitent pas `a l'interf´erom´etrie et peuvent ˆetre appliqu´ees au suivi logiciel de n'importe quel instrument.

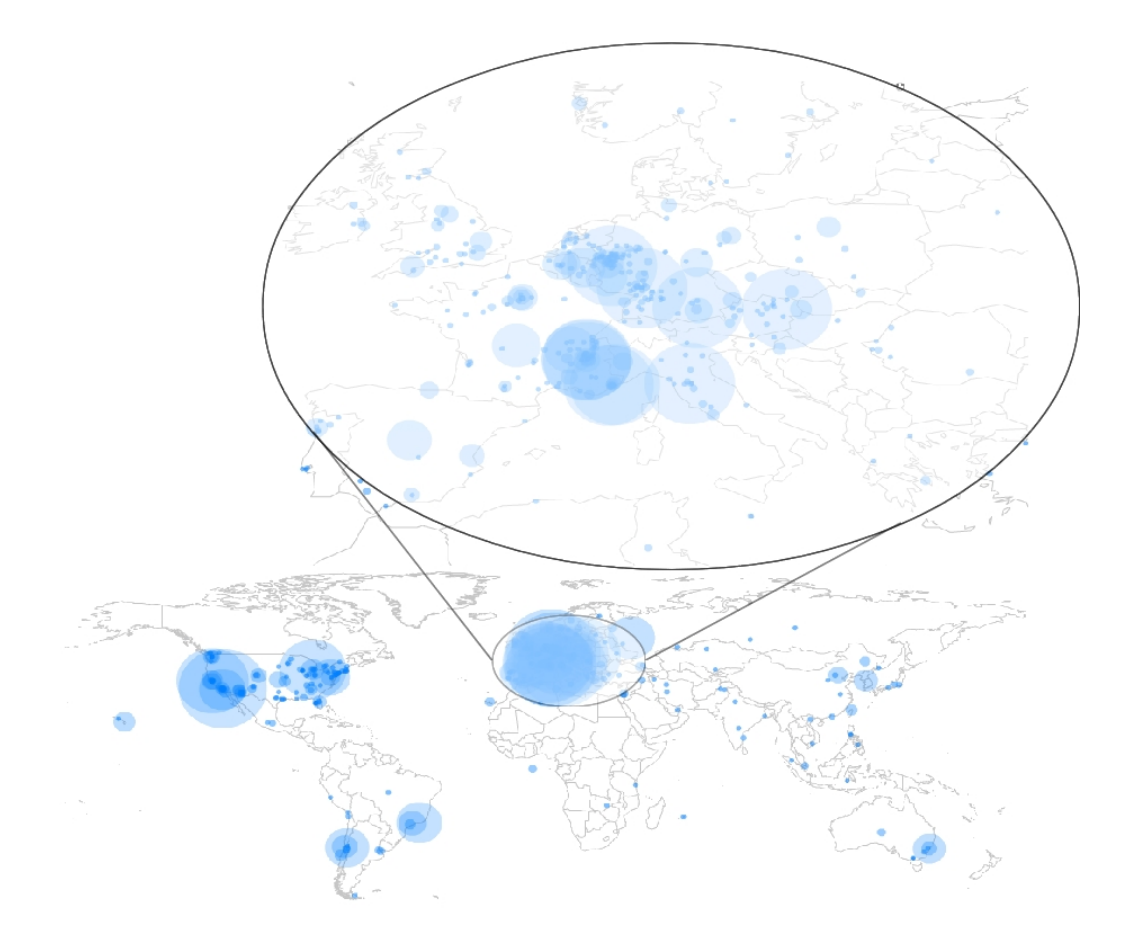

FIG. 10 – Localisation des téléchargements des produits logiciels du JMMC (http://apps.jmmc.fr/ statistics)

<span id="page-29-0"></span>Donc, quel est l'impact du JMMC et comment le mesurer ? De par les logiciels qu'il fournit, le JMMC est devenu un acteur central de l'interférométrie en Europe et même au delà. En effe[t, les logiciels : ASPRO2](http://apps.jmmc.fr/statistics) [\(recommand](http://apps.jmmc.fr/statistics)´e pour Chara par le pr´esident de la commission UAI Interf´erom´etrie), le catalogue de calibrateurs JSDC qui sert de base au catalogue de calibrateurs officiel de l'ESO (en ligne d´ebut Janvier 2011), et Amdlib3 le logiciel de traitement de données de l'instrument Amber, sont difficilement contournables. De par ses actions internationales, JRA4 d'Opticon, Collaboration ESO et Darwin (ESA), le JMMC a aussi acquis une stature internationale.

Quelques chiffres : le nombre d'articles dans des revues de rang A, ayant utilisé des logiciels du JMMC pour produire une partie de leurs résultats s'éleve à 45 (septembre 2010, voir la liste complète en annexe). Les figures 10 et 11 ci-jointes montrent les localisations des téléchargements des produits du JMMC et le nombre de consultation du site par mois depuis fin 2007. Avec les produits logiciels développés cette année

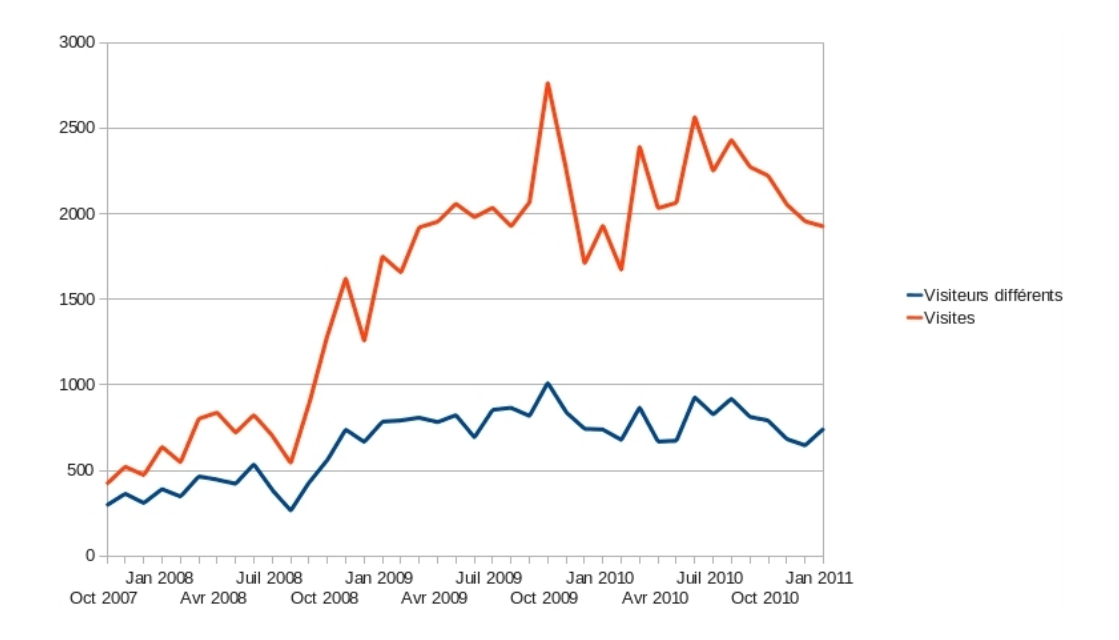

Fig. 11 – nombre de consultations du site par mois depuis fin 2007 (en rouge, le nombre d'adresses internet différentes, en bleu, le nombre total de consultations.

en particulier, nous nous attendons à ce que les taux de citations et de téléchargements augmentent très rapidement.

## 8 Besoins

<span id="page-30-0"></span>Depuis sa création, le JMMC a pu disposer d'un budget annuel moyen de 70KE, 45KE provenant en majeure partie de la dotation CNRS et 25KE du projet européen JRA4. Mis à part des missions, des ateliers ou des ´ecoles, ce budget a essentiellement servi `a financer des CDD informaticiens. Depuis 2009, nous disposons uniquement de la dotation CNRS et il sera donc nécessaire de trouver des sources de financement compl´ementaires. En attendant, nous pouvons eventuellement nous passer de frais de fonctionnement, mais il nous est impossible de faire marcher le JMMC sans CDD. En effet, la gestion du centre de réalisation, des groupes de recherche, des utilisateurs, ainsi que le maintien, l'optimisation et l'´evolution continue des logiciels existants, nécessitent 2 hommes.an, soit l'ensemble de nos ingénieurs permanents. De plus ces services sont développés avec le maximum d'efforts de qualité pour répondre à une communauté d'utilisateurs demandant une forte réactivité (configurations instrumentales mises à jour régulièrement, disponibilité des services lors des observations, préparation des demandes de temps d'observation). Ce degré d'exigence rallonge les durées de d´eveloppements et validation. Le d´eveloppement de nouveaux projets comme ASPRO2 (par exemple) ne peut se faire qu'à l'aide de CDD.

Donc notre priorité est de pouvoir bénéficier du financement d'un CDD par an pour le groupe technique, avec l'objectif de transformer ce CDD en poste permanent d'ici 2 à 3 ans si nos nouvelles activités le justifient, évidemment. La pérénisation de ce CDD permettrait ainsi d'économiser les phases dáppréhension du domaine scientifique et technique mais aussi la charge supplémentaire qui revient aux permanents pour garantir le bon fonctionnement et la maintenance des nouveaux logiciels. Cela permettrait enfin de renforcer la répartition des compétences techniques nécessaires au bon fonctionnement de nos services et ainsi mieux satisfaire la communauté d'utilisateurs grandissante.

D'autre part, étant donné notre mode de fonctionnement, le codage de chaque prototype logiciel échoit à un membre du groupe de R&D, le plus souvent le PI. C'est une charge très lourde qui avance au gré du temps libre ou de la bonne volonté du responsable, et qui plus est, n'est pas forcément reconnue. En cons´equence le d´eveloppement de certains logiciels prend beaucoup plus de temps que pr´evu, c'est le cas de LITpro (et ce malgré la très grande implication du PI), ou bien ce développement est carrément contrarié, comme cela l'a été et l'est encore en partie pour WISARD. L'ensemble des PI des groupes du JMMC ont naturellement exprimé le même besoin, à savoir la nécessité d'un ingénieur de R&D capable de les aider dans leur développement du prototype, ingénieur qu'il nous est impossible de fournir.

Notre autre priorité est donc de pouvoir bénéficier dès 2012 d'un second CDD pour le développement des prototypes logiciels dans le cadre des groupes de R&D.

## A Participants actifs du JMMC, 2000-2010

<span id="page-32-0"></span>Les tables suivantes tentent de lister les personnes ayant participé aux activités du JMMC depuis ses origines. Ces tableaux sont possiblement incomplets, nous nous en excusons d'avance. En particulier nous n'avons inclus des membres des différents conseils (CS et Bureau) que ceux qui ont contribué au JMMC en-dehors de leur activité de présence lors des conseils (ex : présentations, écriture de rapports, etc...).

<span id="page-33-0"></span>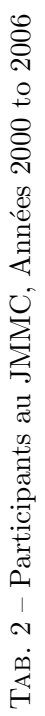

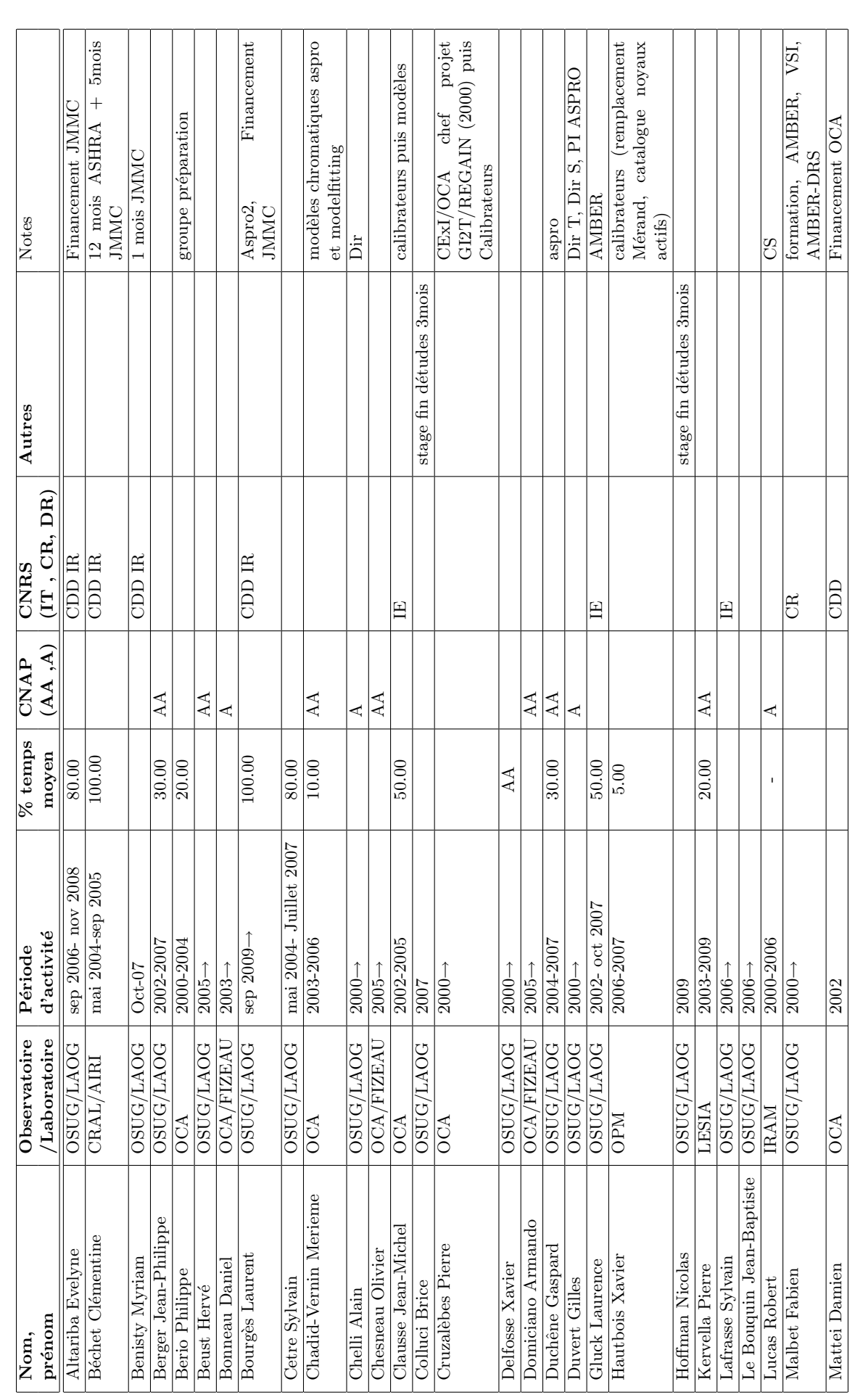

![](_page_34_Picture_644.jpeg)

<span id="page-35-0"></span>Revision: 3.0 Page 36/44

![](_page_35_Picture_519.jpeg)

![](_page_35_Picture_520.jpeg)

<span id="page-36-0"></span>![](_page_36_Picture_447.jpeg)

![](_page_36_Picture_448.jpeg)

<span id="page-37-0"></span>Revision: 3.0 Page 38/44

![](_page_37_Picture_430.jpeg)

![](_page_37_Picture_431.jpeg)

<span id="page-38-0"></span>Revision: 3.0 Page 39/44

![](_page_38_Picture_404.jpeg)

![](_page_38_Picture_405.jpeg)

 $\sqrt{2}$ 

## B Publications de rang A ayant utilisé des produits logiciels du JMMC

– An investigation of the close environment of  $\beta$  Cephei with the VEGA/CHARA interferometer

<span id="page-39-0"></span>Nardetto N., Mourard D., Tallon-Bosc I., Tallon M., Berio P., Chapellier E., Bonneau D., Chesneau O., Mathias P., Perraut K., Stee P., Blazit A., Clausse J. M., Delaa O., Marcotto A., Millour F., Roussel [A., Spang A., McAlister H., Ten Brummelaar T., Sturmann J., Sturmann L., Turner N., Farrington](http://cdsads.u-strasbg.fr/abs/2011A&A...525A..67N) [C., Goldfi](http://cdsads.u-strasbg.fr/abs/2011A&A...525A..67N)nger P. J.

2011 - Astronomy and Astrophysics, Volume 525, id.A67

– Observing and modeling the dynamic atmosphere of the low mass-loss C-star R Sculptoris at high angular resolution

Sacuto S., Aringer B., Hron J., Nowotny W., Paladini C., Verhoelst T., Höfner S. 2011 - Astronomy and Astrophysics, Volume 525, id.A42

- [Milli-arcsecond images of the Herbig Ae star HD 163296](http://cdsads.u-strasbg.fr/abs/2011A&A...525A..42S) [Renard S., Malbet F., Benisty](http://cdsads.u-strasbg.fr/abs/2011A&A...525A..42S) M., Thiébaut E., Berger J.-P. 2010 - Astronomy and Astrophysics, Volume 519, id.A26
- The 2008 outburst in the young stellar system Z CMa. I. Evidence of an enhanced bipolar [wind on the AU-scale](http://cdsads.u-strasbg.fr/abs/2010A&A...519A..26R)

Benisty M., Malbet F., Dougados C., Natta A., Le Bouquin J. B., Massi F., Bonnefoy M., Bouvier J., Chauvin G., Chesneau O., Garcia P. J. V., Grankin K., Isella A., Ratzka T., Tatulli E., Testi L., [Weigelt G., Whelan E. T.](http://cdsads.u-strasbg.fr/abs/2010A&A...517L...3B)

2010 - [Astronomy and A](http://cdsads.u-strasbg.fr/abs/2010A&A...517L...3B)strophysics, Volume 517, id.L3

– The H $\alpha$  line forming region of AB Aurigae spatially resolved at sub-AU with the VEGA/CHARA spectro-interferometer

Rousselet-Perraut K., Benisty M., Mourard D., Rajabi S., Bacciotti F., Bério Ph., Bonneau D., Chesneau O., Clausse J. M., Delaa O., Marcotto A., Roussel A., Spang A., Stee Ph., Tallon-Bosc I., [McAlister H., Ten Brummelaar T., Sturmann J., Sturmann L., Turner N., Farrington C., Goldfinger](http://cdsads.u-strasbg.fr/abs/2010A&A...516L...1R) [P. J.](http://cdsads.u-strasbg.fr/abs/2010A&A...516L...1R)

2010 - Astronomy and Astrophysics, Volume 516, id.L1

– Ellipsoidal primary of the RS CVn binary  $\zeta$  Andromedae. Investigation using highresolution spectroscopy and optical interferometry Korhonen H., Wittkowski M., Kovári Zs., Granzer Th., Hackman T., Strassmeier K. G. 2010 - Astronomy and Astrophysics, Volume 515, id.A14

- [Angular diameter estimation of interferometric calibrators. Example of](http://cdsads.u-strasbg.fr/abs/2010A&A...515A..14K)  $\lambda$  Gruis, calibra[tor for VLTI-AMBER](http://cdsads.u-strasbg.fr/abs/2010A&A...515A..14K)
	- Cruzal`ebes P., Jorissen A., Sacuto S., Bonneau D.

2010 - Astronomy and Astrophysics, Volume 515, id.A6

- [The complex structure of the disk around HD 100546. The inner few astronomical units](http://cdsads.u-strasbg.fr/abs/2010A&A...515A...6C) Benisty M., Tatulli E., Ménard F., Swain M. R. 2010 - Astronomy and Astrophysics, Volume 511, id.A75
- Strong near-infrared emission in the sub-AU disk of the Herbig Ae star HD 163296 : [evidence of refractory dust ?](http://cdsads.u-strasbg.fr/abs/2010A&A...511A..75B)

Benisty M., Natta A., Isella A., Berger J.-P., Massi F., Le Bouquin J.-B., Mérand A., Duvert G., Kraus S., Malbet F., Olofsson J., Robbe-Dubois S., Testi L., Vannier M., Weigelt G. 2010 - [Astronomy and Astrophysics, Volume 511, id.A74](http://cdsads.u-strasbg.fr/abs/2010A&A...511A..74B)

– [VLTI/AMBER spectro-inter](http://cdsads.u-strasbg.fr/abs/2010A&A...511A..74B)ferometric imaging of VX Sagittarii Chiavassa A., Lacour S., Millour F., Driebe T., Wittkowski M., Plez B., Thiébaut E., Josselin E., Freytag B., Scholz M., Haubois X.

2010 - Astronomy and Astrophysics, Volume 511, id.A51

– [Phase closure nulling of HD 59717 with AMBER/VLTI . Detec](http://cdsads.u-strasbg.fr/abs/2010A&A...511A..51C)tion of the close faint companion

Duvert G., Chelli A., Malbet F., Kern P.

2010 - Astronomy and Astrophysics, Volume 509, id.A66

– VEGA : Visible spEctroGraph and polArimeter for the CHARA array : principle and performance

Mourard D., Clausse J. M., Marcotto A., Perraut K., Tallon-Bosc I., Bério Ph., Blazit A., Bonneau D., Bosio S., Bresson Y., Chesneau O., Delaa O., Hénault F., Hughes Y., Lagarde S., Merlin G., Roussel [A., Spang A., Stee Ph., Tallon M., Antonelli P., Foy R., Kervella P., Petrov R., Thiebaut E., Vakili F.,](http://cdsads.u-strasbg.fr/abs/2009A&A...508.1073M) [McAlister H., t](http://cdsads.u-strasbg.fr/abs/2009A&A...508.1073M)en Brummelaar T., Sturmann J., Sturmann L., Turner N., Farrington C., Goldfinger P. J.

- 2009 Astronomy and Astrophysics, Volume 508, Issue 2, 2009, pp.1073-1083
- A binary engine fuelling HD 87643

Millour F., Chesneau O., Borges Fernandes M., Meilland A., Mars G., Benoist C., Thiebaut E., Stee P., Hofmann K.-H., Baron F., Young J., Bendjoya P., Carciofi A., Domiciano de Souza A., Driebe T., Jankov S., Kervella P., Petrov R. G., Robbe-Dubois S., Vakili F., Waters L. B. F. M., Weigelt G. 2009 - [Astronomy and Astrophysics, Vol](http://cdsads.u-strasbg.fr/abs/2009A&A...507..317M)ume 507, Issue 1, 2009, pp.317-326

– Resolving the asymmetric inner wind region of the yellow hypergiant IRC +10420 with VLTI/AMBER in low and high spectral resolution mode Driebe T., Groh J. H., Hofmann K.-H., Ohnaka K., Kraus S., Millour F., Murakawa K., Schertl D., Weigelt G., Petrov R., Wittkowski M., Hummel C. A., Le Bouquin J. B., Merand A., Scholler M., [Massi F., Stee P., Tatulli E.](http://cdsads.u-strasbg.fr/abs/2009A&A...507..301D)

2009 - [Astronomy and Astrophysics, Volume 507, Issue 1, 2009, p](http://cdsads.u-strasbg.fr/abs/2009A&A...507..301D)p.301-316

- VLTI/AMBER unveils a possible dusty pinwheel nebula in WR118 Millour F., Driebe T., Chesneau O., Groh J. H., Hofmann K.-H., Murakawa K., Ohnaka K., Schertl D., Weigelt G.
- 2009 Astronomy and Astrophysics, Volume 506, Issue 3, 2009, pp.L49-L52
- [Mass-radius relation of low and very low-mass stars revisited with t](http://cdsads.u-strasbg.fr/abs/2009A&A...506L..49M)he VLTI Demory B.-O., Ségransan D., Forveille T., Queloz D., Beuzit J.-L., Delfosse X., di Folco E., Kervella
- P., Le Bouquin J.-B., Perrier C., Benisty M., Duvert G., Hofmann K.-H., Lopez B., Petrov R.

2009 - Astronomy and Astrophysics, Volume 505, Issue 1, 2009, pp.205-215

– [Spatially resolving the inhomogeneous structure of the dynamical atmospher](http://cdsads.u-strasbg.fr/abs/2009A&A...505..205D)e of Betelgeuse with VLTI/AMBER

Ohnaka K., Hofmann K.-H., Benisty M., Chelli A., Driebe T., Millour F., Petrov R., Schertl D., Stee Ph., Vakili F., Weigelt G.

- 2009 [Astronomy and Astrophysics, Volume 503, Issue 1, 2009, pp.183-195](http://cdsads.u-strasbg.fr/abs/2009A&A...503..183O)
- [Optimised data reduction f](http://cdsads.u-strasbg.fr/abs/2009A&A...503..183O)or the AMBER/VLTI instrument Chelli A., Utrera O. H., Duvert G.
- 2009 Astronomy and Astrophysics, Volume 502, Issue 2, 2009, pp.705-709
- The circumbinary dusty disk around the hydrogen-deficient binary star  $v$  Sagittarii [Netolick´y M., Bonneau D., Chesneau O., Harmanec P., Koubsk´y P., M](http://cdsads.u-strasbg.fr/abs/2009A&A...502..705C)ourard D., Stee P. 2009 - Astronomy and Astrophysics, Volume 499, Issue 3, 2009, pp.827-833

– The spin-orbit alignment of the Fomalhaut planetary system probed by optical long [baseline interferometry](http://cdsads.u-strasbg.fr/abs/2009A&A...499..827N)

- Le Bouquin J.-B., Absil O., Benisty M., Massi F., Mérand A., Stefl S.
- 2009 Astronomy and Astrophysics, Volume 498, Issue 3, 2009, pp.L41-L44
- [Phase closure nulling. Application to the spectroscopy of faint companions](http://cdsads.u-strasbg.fr/abs/2009A&A...498L..41L) [Chelli A., Duvert G., Malb](http://cdsads.u-strasbg.fr/abs/2009A&A...498L..41L)et F., Kern P. 2009 - Astronomy and Astrophysics, Volume 498, Issue 1, 2009, pp.321-327
- Tracing the young massive high-eccentricity binary system  $\theta^*$ 10 rionis C through perias[tron passage](http://cdsads.u-strasbg.fr/abs/2009A&A...498..321C)

Kraus S., Weigelt G., Balega Y. Y., Docobo J. A., Hofmann K.-H., Preibisch T., Schertl D., Tamazian V. S., Driebe T., Ohnaka K., Petrov R., Schöller M., Smith M.

2009 - Astronomy and Astrophysics, Volume 497, Issue 1, 2009, pp.195-207

- Pre-maximum spectro-imaging of the Mira star T Leporis with AMBER/VLTI
- Le Bouquin J.-B., Lacour S., Renard S., Thiébaut E., Merand A., Verhoelst T. 2009 - Astronomy and Astrophysics, Volume 496, Issue 1, 2009, pp.L1-L4
- Diameter and photospheric structures of Canopus from ;AMBER/VLTI interferometry [Domiciano de Souza A., Bendjoya P., Vakili F., Millour F., Petrov R. G.](http://cdsads.u-strasbg.fr/abs/2009A&A...496L...1L) 2008 - Astronomy and Astrophysics, Volume 489, Issue 2, 2008, pp.L5-L8
- The origin of hydrogen line emission for five Herbig Ae/Be stars spatially resolved by [VLTI/AMBER spectro-interferometry](http://cdsads.u-strasbg.fr/abs/2008A&A...489L...5D)
- Kraus S., Hofmann K.-H., Benisty M., Berger J.-P., Chesneau O., Isella A., Malbet F., Meilland A., Nardetto N., Natta A., Preibisch T., Schertl D., Smith M., Stee P., Tatulli E., Testi L., Weigelt G. 2008 - [Astronomy and Astrophysics, Volume 489, Issue 3, 2008, pp.1157-1173](http://cdsads.u-strasbg.fr/abs/2008A&A...489.1157K)
- $\delta$  [Centauri : a new binary Be star dete](http://cdsads.u-strasbg.fr/abs/2008A&A...489.1157K)cted by VLTI/AMBER spectro-interferometry Meilland A., Millour F., Stee Ph., Spang A., Petrov R., Bonneau D., Perraut K., Massi F. 2008 - Astronomy and Astrophysics, Volume 488, Issue 3, 2008, pp.L67-L70
- First VLTI infrared spectro-interferometry on GCIRS 7. Characterizing the prime refe[rence source for Galactic center observations at highest angular resolution](http://cdsads.u-strasbg.fr/abs/2008A&A...488L..67M) Pott J.-U., Eckart A., Glindemann A., Kraus S., Schödel R., Ghez A. M., Woillez J., Weigelt G. 2008 - Astronomy and Astrophysics, Volume 487, Issue 1, 2008, pp.413-418
- [Resolving the ionized wind of the post-red supergiant IRC +10 420 with VLTI/AMBER](http://cdsads.u-strasbg.fr/abs/2008A&A...487..413P) [de Wit W. J., Oudmaijer R. D., Groenewegen M. A. T., Hoare M. G., Malbet F.](http://cdsads.u-strasbg.fr/abs/2008A&A...487..413P) 2008 - Astronomy and Astrophysics, Volume 480, Issue 1, March II 2008, pp.149-155
- J, H, K spectro-interferometry of the Mira variable S Orionis [Wittkowski M., Boboltz D. A., Driebe T., Le Bouquin J.-B., Millour F., Ohnaka K., Scholz M.](http://cdsads.u-strasbg.fr/abs/2008A&A...480..149D) 2008 - Astronomy and Astrophysics, Volume 479, Issue 1, February III 2008, pp.L21-L24
- The molecular and dusty composition of Betelgeuse's inner circumstellar environment [Perrin G., Verhoelst T., Ridgway S. T., Cami J., Nguyen Q. N., Chesne](http://cdsads.u-strasbg.fr/abs/2008A&A...479L..21W)au O., Lopez B., Leinert Ch., Richichi A.

2007 - Astronomy and Astrophysics, Volume 474, Issue 2, November I 2007, pp.599-608

- [AMBER/VLTI interferometric observations of the recurrent Nova RS Ophiuchii 5.5 day](http://cdsads.u-strasbg.fr/abs/2007A&A...474..599P)s after outburst
	- Chesneau O., Nardetto N., Millour F., Hummel C., Domiciano de Souza A., Bonneau D., Vannier M., Rantakyrö F., Spang A., Malbet F., Mourard D., Bode M. F., O'Brien T. J., Skinner G., Petrov R. [G., Stee P., Tatulli E., Vakili F.](http://cdsads.u-strasbg.fr/abs/2007A&A...464..119C)

2007 - [Astronom](http://cdsads.u-strasbg.fr/abs/2007A&A...464..119C)y and Astrophysics, Volume 464, Issue 1, March II 2007, pp.119-126

– Direct constraint on the distance of  $\gamma$ 2 Velorum from AMBER/VLTI observations

Millour F., Petrov R. G., Chesneau O., Bonneau D., Dessart L., Bechet C., Tallon-Bosc I., Tallon M., Thi´ebaut E., Vakili F., Malbet F., Mourard D., Antonelli P., Beckmann U., Bresson Y., Chelli A., Dugué M., Duvert G., Gennari S., Glück L., Kern P., Lagarde S., Le Coarer E., Lisi F., Perraut K., Puget P., Rantakyrö F., Robbe-Dubois S., Roussel A., Tatulli E., Weigelt G., Zins G., Accardo M., Acke B., Agabi K., Altariba E., Arezki B., Aristidi E., Baffa C., Behrend J., Blöcker T., Bonhomme S., Busoni S., Cassaing F., Clausse J.-M., Colin J., Connot C., Delboulbé A., Domiciano de Souza A., Driebe T., Feautrier P., Ferruzzi D., Forveille T., Fossat E., Foy R., Fraix-Burnet D., Gallardo A., Giani E., Gil C., Glentzlin A., Heiden M., Heininger M., Hernandez Utrera O., Hofmann K.-H., Kamm D., Kiekebusch M., Kraus S., Le Contel D., Le Contel J.-M., Lesourd T., Lopez B., Lopez M., Magnard Y., Marconi A., Mars G., Martinot-Lagarde G., Mathias P., Mège P., Monin J.-L., Mouillet D., Nussbaum E., Ohnaka K., Pacheco J., Perrier C., Rabbia Y., Rebattu S., Reynaud F., Richichi A., Robini A., Sacchettini M., Schertl D., Schöller M., Solscheid W., Spang A., Stee P., Stefanini P., Tasso D., Testi L., von der L¨uhe O., Valtier J.-C., Vannier M., Ventura N.

2007 - Astronomy and Astrophysics, Volume 464, Issue 1, March II 2007, pp.107-118

Near-infrared interferometry of  $\eta$  Carinae with spectral resolutions of 1 500 and 12 000

## using AMBER/VLTI

Weigelt G., Kraus S., Driebe T., Petrov R. G., Hofmann K.-H., Millour F., Chesneau O., Schertl D., Malbet F., Hillier J. D., Gull T., Davidson K., Domiciano de Souza A., Antonelli P., Beckmann U., Bresson Y., Chelli A., Dugué M., Duvert G., Gennari S., Glück L., Kern P., Lagarde S., Le Coarer E., Lisi F., Perraut K., Puget P., Rantakyrö F., Robbe-Dubois S., Roussel A., Tatulli E., Zins G., Accardo M., Acke B., Agabi K., Altariba E., Arezki B., Aristidi E., Baffa C., Behrend J., Blöcker T., Bonhomme S., Busoni S., Cassaing F., Clausse J.-M., Colin J., Connot C., Delboulbé A., Feautrier P., Ferruzzi D., Forveille T., Fossat E., Foy R., Fraix-Burnet D., Gallardo A., Giani E., Gil C., Glentzlin A., Heiden M., Heininger M., Hernandez Utrera O., Kamm D., Kiekebusch M., Le Contel D., Le Contel J.-M., Lesourd T., Lopez B., Lopez M., Magnard Y., Marconi A., Mars G., Martinot-Lagarde G., Mathias P., M`ege P., Monin J.-L., Mouillet D., Mourard D., Nussbaum E., Ohnaka K., Pacheco J., Perrier C., Rabbia Y., Rebattu S., Reynaud F., Richichi A., Robini A., Sacchettini M., Schöller M., Solscheid W., Spang A., Stee P., Stefanini P., Tallon M., Tallon-Bosc I., Tasso D., Testi L., Vakili F., von der L¨uhe O., Valtier J.-C., Vannier M., Ventura N., Weis K., Wittkowski M.

2007 - Astronomy and Astrophysics, Volume 464, Issue 1, March II 2007, pp.87-106

– AMBER/VLTI and MIDI/VLTI spectro-interferometric observations of the B[e] supergiant CPD-57.2874. Size and geometry of the circumstellar envelope in the near- and mid-IR

Domiciano de Souza A., Driebe T., Chesneau O., Hofmann K.-H., Kraus S., Miroshnichenko A. S., [Ohnaka K., Petrov R. G., Preisbisch T., Stee P., Weigelt G., Lisi F., Malbet F., Richichi A.](http://cdsads.u-strasbg.fr/abs/2007A&A...464...81D) 2007 - [Astronomy and Astrophysics, Volume 464, Issue 1, March II 2007, pp.81-86](http://cdsads.u-strasbg.fr/abs/2007A&A...464...81D)

– [An asym](http://cdsads.u-strasbg.fr/abs/2007A&A...464...81D)metry detected in the disk of  $\kappa$  Canis Majoris with AMBER/VLTI Meilland A., Millour F., Stee P., Domiciano de Souza A., Petrov R. G., Mourard D., Jankov S., Robbe-Dubois S., Spang A., Aristidi E., Antonelli P., Beckmann U., Bresson Y., Chelli A., Dugué M., Duvert G., Gennari S., Glück L., Kern P., Lagarde S., Le Coarer E., Lisi F., Malbet F., Perraut K., Puget P., Rantakyrö F., Roussel A., Tatulli E., Weigelt G., Zins G., Accardo M., Acke B., Agabi K., Altariba E., Arezki B., Baffa C., Behrend J., Blöcker T., Bonhomme S., Busoni S., Cassaing F., Clausse J.-M., Colin J., Connot C., Delboulb´e A., Driebe T., Feautrier P., Ferruzzi D., Forveille T., Fossat E., Foy R., Fraix-Burnet D., Gallardo A., Giani E., Gil C., Glentzlin A., Heiden M., Heininger M., Hernandez Utrera O., Hofmann K.-H., Kamm D., Kiekebusch M., Kraus S., Le Contel D., Le Contel J.-M., Lesourd T., Lopez B., Lopez M., Magnard Y., Marconi A., Mars G., Martinot-Lagarde G., Mathias P., M`ege P., Monin J.-L., Mouillet D., Nussbaum E., Ohnaka K., Pacheco J., Perrier C., Rabbia Y., Rebattu S., Reynaud F., Richichi A., Robini A., Sacchettini M., Schertl D., Schöller M., Solscheid W., Stefanini P., Tallon M., Tallon-Bosc I., Tasso D., Testi L., Vakili F., von der L¨uhe O., Valtier J.-C., Vannier M., Ventura N.

2007 - Astronomy and Astrophysics, Volume 464, Issue 1, March II 2007, pp.73-79

First direct detection of a Keplerian rotating disk around the Be star  $\alpha$  Arae using AMBER/VLTI

Meilland A., Stee P., Vannier M., Millour F., Domiciano de Souza A., Malbet F., Martayan C., Paresce F., Petrov R. G., Richichi A., Spang A.

2007 - [Astronomy and Astrophysics, Volume 464, Issue 1, March II 2007, pp.59-71](http://cdsads.u-strasbg.fr/abs/2007A&A...464...59M)

– [Constraining th](http://cdsads.u-strasbg.fr/abs/2007A&A...464...59M)e wind launching region in Herbig Ae stars : AMBER/VLTI spectroscopy of HD 104237

Tatulli E., Isella A., Natta A., Testi L., Marconi A., Malbet F., Stee P., Petrov R. G., Millour F., Chelli A., Duvert G., Antonelli P., Beckmann U., Bresson Y., Dugué M., Gennari S., Glück L., Kern P., Lagarde S., Le Coarer E., Lisi F., Perraut K., Puget P., Rantakyrö F., Robbe-Dubois S., Roussel [A., Weigelt G.,](http://cdsads.u-strasbg.fr/abs/2007A&A...464...55T) Zins G., Accardo M., Acke B., Agabi K., Altariba E., Arezki B., Aristidi E., Baffa C., Behrend J., Blöcker T., Bonhomme S., Busoni S., Cassaing F., Clausse J.-M., Colin J., Connot C., Delboulb´e A., Domiciano de Souza A., Driebe T., Feautrier P., Ferruzzi D., Forveille T., Fossat E., Foy R., Fraix-Burnet D., Gallardo A., Giani E., Gil C., Glentzlin A., Heiden M., Heininger M., Hernandez Utrera O., Hofmann K.-H., Kamm D., Kiekebusch M., Kraus S., Le Contel D., Le Contel

J.-M., Lesourd T., Lopez B., Lopez M., Magnard Y., Mars G., Martinot-Lagarde G., Mathias P., M`ege P., Monin J.-L., Mouillet D., Mourard D., Nussbaum E., Ohnaka K., Pacheco J., Perrier C., Rabbia Y., Rebattu S., Reynaud F., Richichi A., Robini A., Sacchettini M., Schertl D., Schöller M., Solscheid W., Spang A., Stefanini P., Tallon M., Tallon-Bosc I., Tasso D., Vakili F., von der Lühe O., Valtier J.-C., Vannier M., Ventura N.

2007 - Astronomy and Astrophysics, Volume 464, Issue 1, March II 2007, pp.55-58

– Disk and wind interaction in the young stellar object MWC 297 spatially resolved with AMBER/VLTI

Malbet F., Benisty M., de Wit W.-J., Kraus S., Meilland A., Millour F., Tatulli E., Berger J.-P., Chesneau O., Hofmann K.-H., Isella A., Natta A., Petrov R. G., Preibisch T., Stee P., Testi L., Weigelt G., Antonelli P., Beckmann U., Bresson Y., Chelli A., Dugué M., Duvert G., Gennari S., Glück L., [Kern P., Lagarde](http://cdsads.u-strasbg.fr/abs/2007A&A...464...43M) S., Le Coarer E., Lisi F., Perraut K., Puget P., Rantakyrö F., Robbe-Dubois S., Roussel A., Zins G., Accardo M., Acke B., Agabi K., Altariba E., Arezki B., Aristidi E., Baffa C., Behrend J., Blöcker T., Bonhomme S., Busoni S., Cassaing F., Clausse J.-M., Colin J., Connot C., Delboulb´e A., Domiciano de Souza A., Driebe T., Feautrier P., Ferruzzi D., Forveille T., Fossat E., Foy R., Fraix-Burnet D., Gallardo A., Giani E., Gil C., Glentzlin A., Heiden M., Heininger M., Hernandez Utrera O., Kamm D., Kiekebusch M., Le Contel D., Le Contel J.-M., Lesourd T., Lopez B., Lopez M., Magnard Y., Marconi A., Mars G., Martinot-Lagarde G., Mathias P., Mège P., Monin J.-L., Mouillet D., Mourard D., Nussbaum E., Ohnaka K., Pacheco J., Perrier C., Rabbia Y., Rebattu S., Reynaud F., Richichi A., Robini A., Sacchettini M., Schertl D., Schöller M., Solscheid W., Spang A., Stefanini P., Tallon M., Tallon-Bosc I., Tasso D., Vakili F., von der L¨uhe O., Valtier J.-C., Vannier M., Ventura N.

2007 - Astronomy and Astrophysics, Volume 464, Issue 1, March II 2007, pp.43-53

– Interferometric data reduction with AMBER/VLTI. Principle, estimators, and illustration

Tatulli E., Millour F., Chelli A., Duvert G., Acke B., Hernandez Utrera O., Hofmann K.-H., Kraus S., Malbet F., M`ege P., Petrov R. G., Vannier M., Zins G., Antonelli P., Beckmann U., Bresson Y., Dugué M., Gennari S., Glück L., Kern P., Lagarde S., Le Coarer E., Lisi F., Perraut K., Puget P., [Rant](http://cdsads.u-strasbg.fr/abs/2007A&A...464...29T)akyrö F., Robbe-Dubois S., Roussel A., Weigelt G., Accardo M., Agabi K., Altariba E., Arezki B., Aristidi E., Baffa C., Behrend J., Blöcker T., Bonhomme S., Busoni S., Cassaing F., Clausse J.-M., Colin J., Connot C., Delboulb´e A., Domiciano de Souza A., Driebe T., Feautrier P., Ferruzzi D., Forveille T., Fossat E., Foy R., Fraix-Burnet D., Gallardo A., Giani E., Gil C., Glentzlin A., Heiden M., Heininger M., Kamm D., Kiekebusch M., Le Contel D., Le Contel J.-M., Lesourd T., Lopez B., Lopez M., Magnard Y., Marconi A., Mars G., Martinot-Lagarde G., Mathias P., Monin J.-L., Mouillet D., Mourard D., Nussbaum E., Ohnaka K., Pacheco J., Perrier C., Rabbia Y., Rebattu S., Reynaud F., Richichi A., Robini A., Sacchettini M., Schertl D., Schöller M., Solscheid W., Spang A., Stee P., Stefanini P., Tallon M., Tallon-Bosc I., Tasso D., Testi L., Vakili F., von der Lühe O., Valtier J.-C., Ventura N.

2007 - Astronomy and Astrophysics, Volume 464, Issue 1, March II 2007, pp.29-42

– Optical configuration and analysis of the AMBER/VLTI instrument

Robbe-Dubois S., Lagarde S., Petrov R. G., Lisi F., Beckmann U., Antonelli P., Bresson Y., Martinot-Lagarde G., Roussel A., Salinari P., Vannier M., Chelli A., Dugué M., Duvert G., Gennari S., Glück L., Kern P., Le Coarer E., Malbet F., Millour F., Perraut K., Puget P., Rantakyrö F., Tatulli E., [Weigelt G., Zins G., Accardo M., Acke B., Agabi K., Altariba E., Arezki B.,](http://cdsads.u-strasbg.fr/abs/2007A&A...464...13R) Aristidi E., Baffa C., Behrend J., Blöcker T., Bonhomme S., Busoni S., Cassaing F., Clausse J.-M., Colin J., Connot C., Delage L., Delboulb´e A., Domiciano de Souza A., Driebe T., Feautrier P., Ferruzzi D., Forveille T., Fossat E., Foy R., Fraix-Burnet D., Gallardo A., Giani E., Gil C., Glentzlin A., Heiden M., Heininger M., Hernandez Utrera O., Hofmann K.-H., Kamm D., Kiekebusch M., Kraus S., Le Contel D., Le Contel J.-M., Lesourd T., Lopez B., Lopez M., Magnard Y., Marconi A., Mars G., Mathias P., Mège P., Monin J.-L., Mouillet D., Mourard D., Nussbaum E., Ohnaka K., Pacheco J., Perrier C., Rabbia Y., Rebattu S., Reynaud F., Richichi A., Robini A., Sacchettini M., Schertl D., Schöller M., Solscheid

W., Spang A., Stee P., Stefanini P., Tallon M., Tallon-Bosc I., Tasso D., Testi L., Vakili F., von der Lühe O., Valtier J.-C., Ventura N.

2007 - Astronomy and Astrophysics, Volume 464, Issue 1, March II 2007, pp.13-27

- AMBER, the near-infrared spectro-interferometric three-telescope VLTI instrument
- Petrov R. G., Malbet F., Weigelt G., Antonelli P., Beckmann U., Bresson Y., Chelli A., Dugué M., Duvert G., Gennari S., Glück L., Kern P., Lagarde S., Le Coarer E., Lisi F., Millour F., Perraut K., Puget P., Rantakyrö F., Robbe-Dubois S., Roussel A., Salinari P., Tatulli E., Zins G., Accardo M., Acke B., Agabi K., Altariba E., Arezki B., Aristidi E., Baffa C., Behrend J., Blöcker T., Bonhomme S., Busoni S., Cassaing F., Clausse J.-M., Colin J., Connot C., Delboulbé A., Domiciano de Souza A., Driebe T., Feautrier P., Ferruzzi D., Forveille T., Fossat E., Foy R., Fraix-Burnet D., Gallardo A., Giani E., Gil C., Glentzlin A., Heiden M., Heininger M., Hernandez Utrera O., Hofmann K.-H., Kamm D., Kiekebusch M., Kraus S., Le Contel D., Le Contel J.-M., Lesourd T., Lopez B., Lopez M., Magnard Y., Marconi A., Mars G., Martinot-Lagarde G., Mathias P., Mège P., Monin J.-L., Mouillet D., Mourard D., Nussbaum E., Ohnaka K., Pacheco J., Perrier C., Rabbia Y., Rebattu S., Reynaud F., Richichi A., Robini A., Sacchettini M., Schertl D., Schöller M., Solscheid W., Spang A., Stee P., Stefanini P., Tallon M., Tallon-Bosc I., Tasso D., Testi L., Vakili F., von der Lühe O., Valtier J.-C., Vannier M., Ventura N.

2007 - Astronomy and Astrophysics, Volume 464, Issue 1, March II 2007, pp.1-12

– SearchCal : a virtual observatory tool for searching calibrators in optical long baseline interferometry. I. The bright object case

Bonneau D., Clausse J.-M., Delfosse X., Mourard D., Cetre S., Chelli A., Cruzalèbes P., Duvert G., Zins G.

2006 - [Astronomy and Astrophysics, Volume 456, Issue 2, September III 2006, pp.789-789](http://cdsads.u-strasbg.fr/abs/2006A&A...456..789B)

- [A new analysis of the nucleus of NGC 10](http://cdsads.u-strasbg.fr/abs/2006A&A...456..789B)68 with MIDI observations Poncelet A., Perrin G., Sol H.
- 2006 Astronomy and Astrophysics, Volume 450, Issue 2, May I 2006, pp.483-494
- Extended envelopes around Galactic Cepheids. I. L Carinae from near and mid-infrared [interferometry with the VLTI](http://cdsads.u-strasbg.fr/abs/2006A&A...450..483P)

Kervella P., Mérand A., Perrin G., Coudé Du Foresto V.

2006 - Astronomy and Astrophysics, Volume 448, Issue 2, March III 2006, pp.623-631

– [A catalog of bright calibrator stars for 200-m baseline near-infrared stellar interferometry](http://cdsads.u-strasbg.fr/abs/2006A&A...448..623K) Mérand A., Bordé P., Coudé Du Foresto V.

2005 - Astronomy and Astrophysics, Volume 433, Issue 3, April III 2005, pp.1155-1162